# **EXAMPLE SHOW SHOW CONCRETE STATES**

# IHPT Schnittstellenspezifikation: Fahrplandaten-Service

Bei der vorliegenden Spezifikation handelt es sich um eine Musterspezifikation. Es ist zu beachten, dass in der Musterspezifikation gewisse vertrauliche Informationen nicht enthalten sind und dass die Musterspezifikation in einigen Punkten von der aktuell gültigen Spezifikation abweichen kann. Mit der Musterspezifikation kann sich ein zukünftiger Abnehmer eine erste Meinung über die Realisierung einer Schnittstelle zu Info-Hub PT bilden. Im Falle eines konkreten Bedarfs einer Schnittstelle zu Info-Hub PT werden die aktuellen Schnittstellenspezifikationen von SBB zur Verfügung gestellt und mit dem Abnehmer die Anforderungen und die mögliche Anbindungen geprüft.

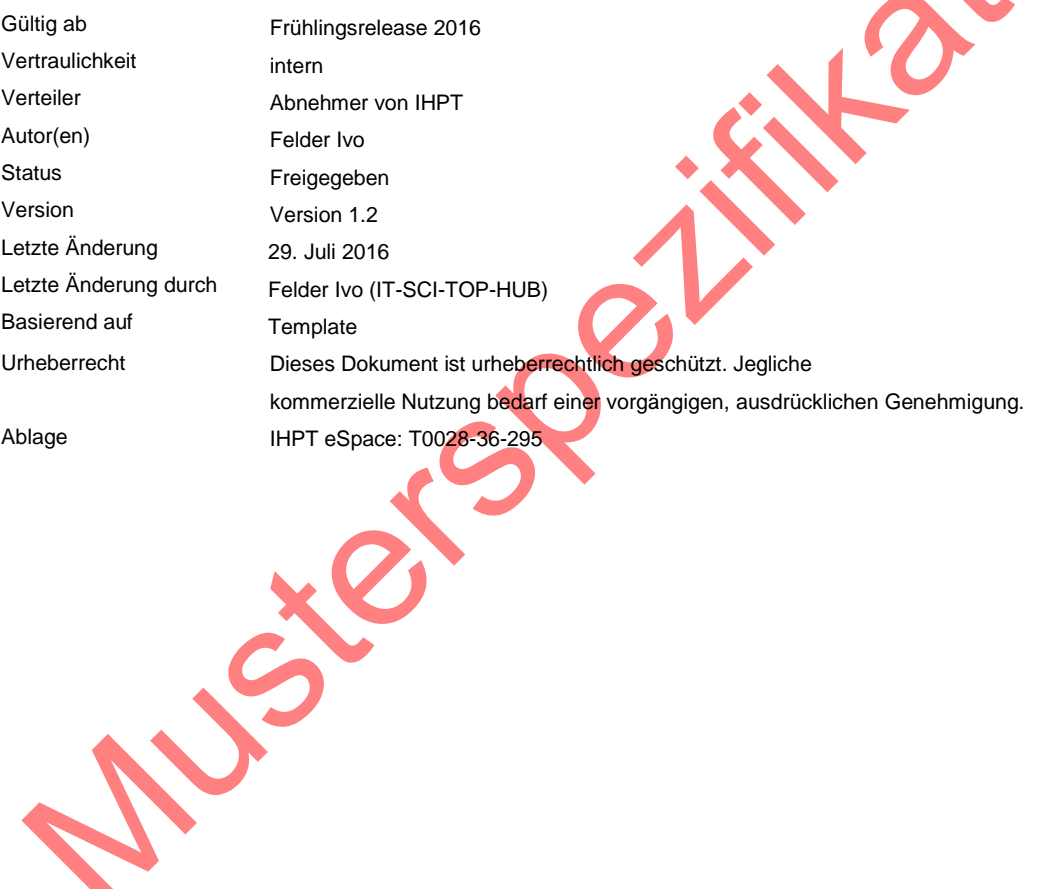

# **Inhaltsverzeichnis**

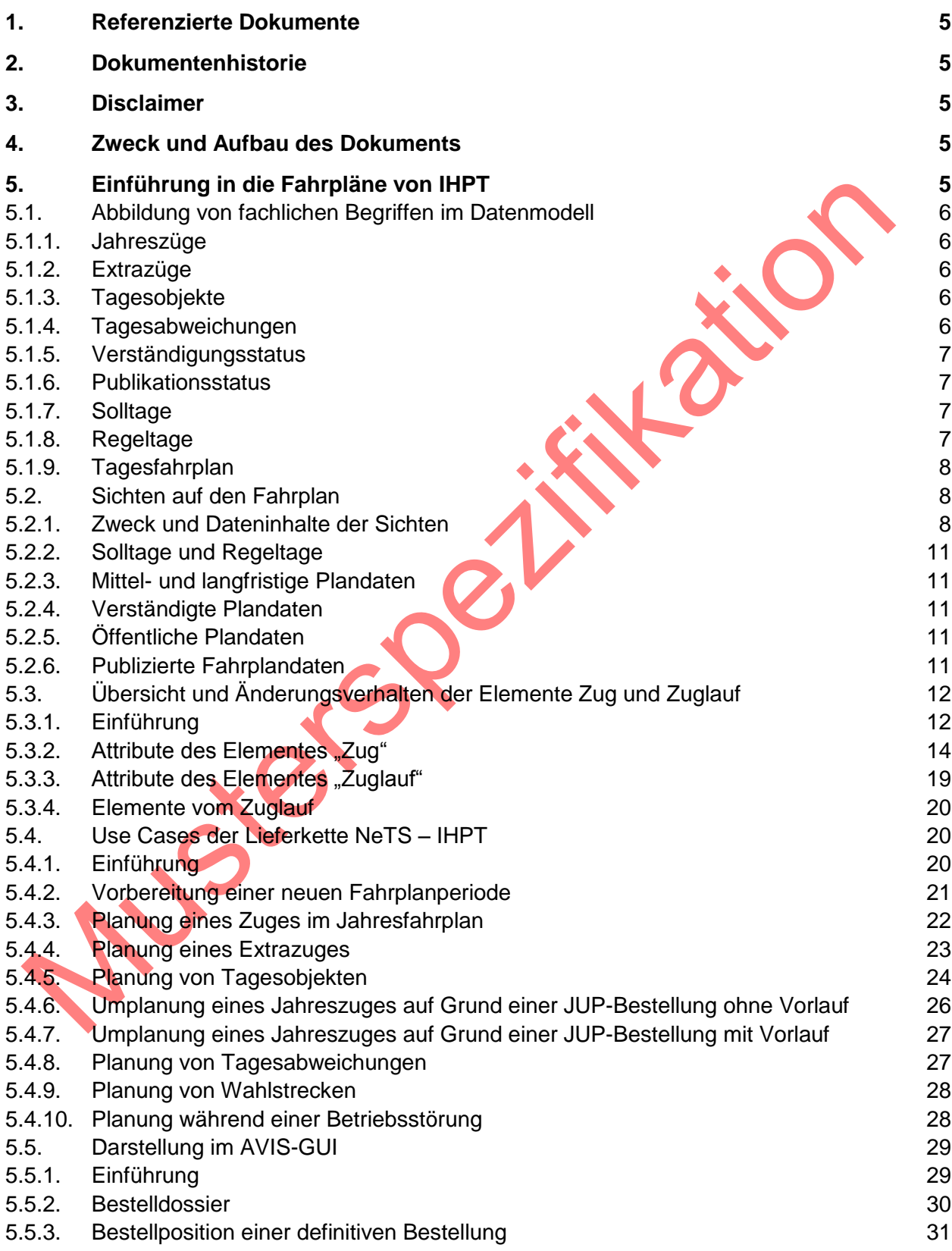

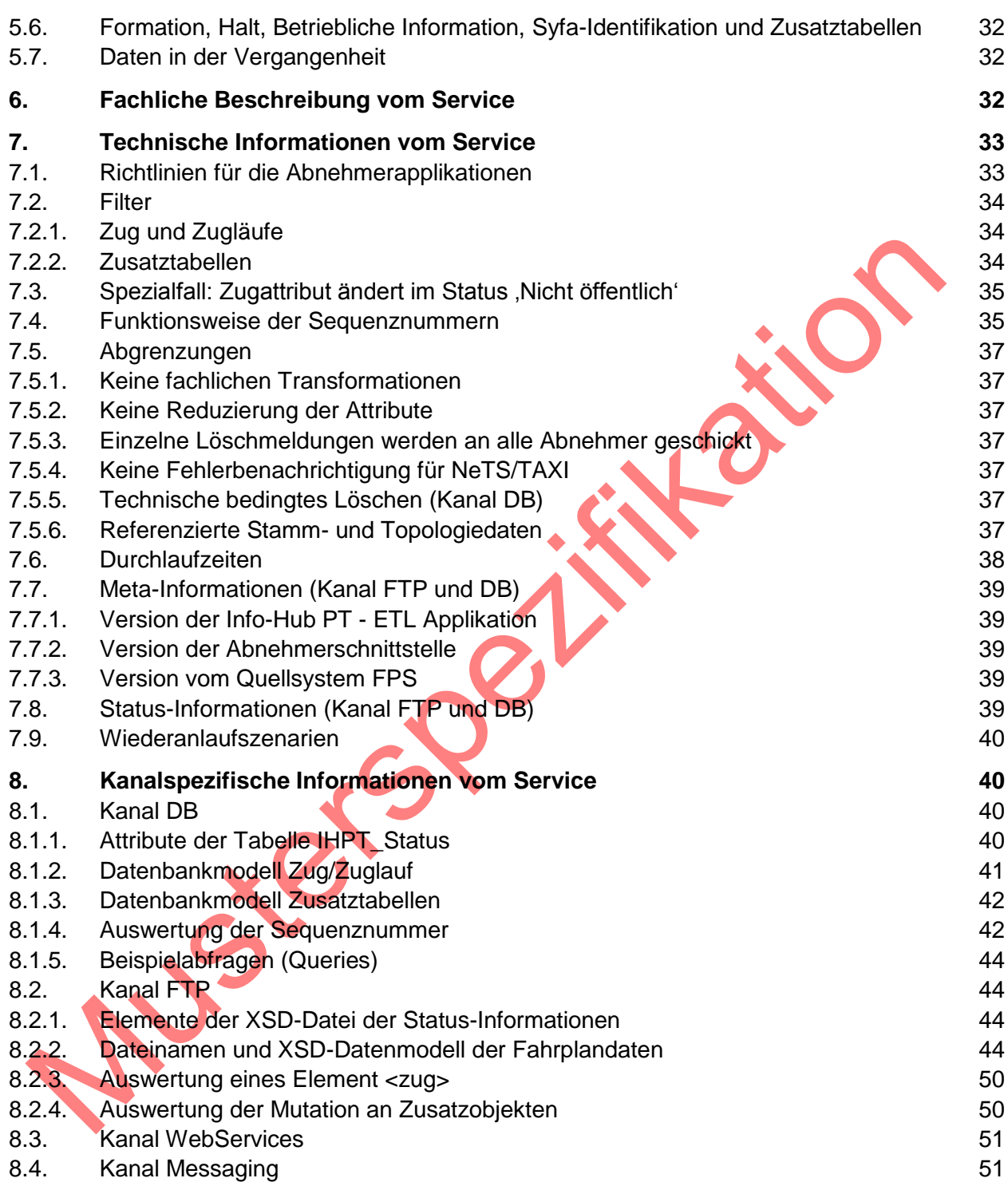

# **Abbildungsverzeichnis**

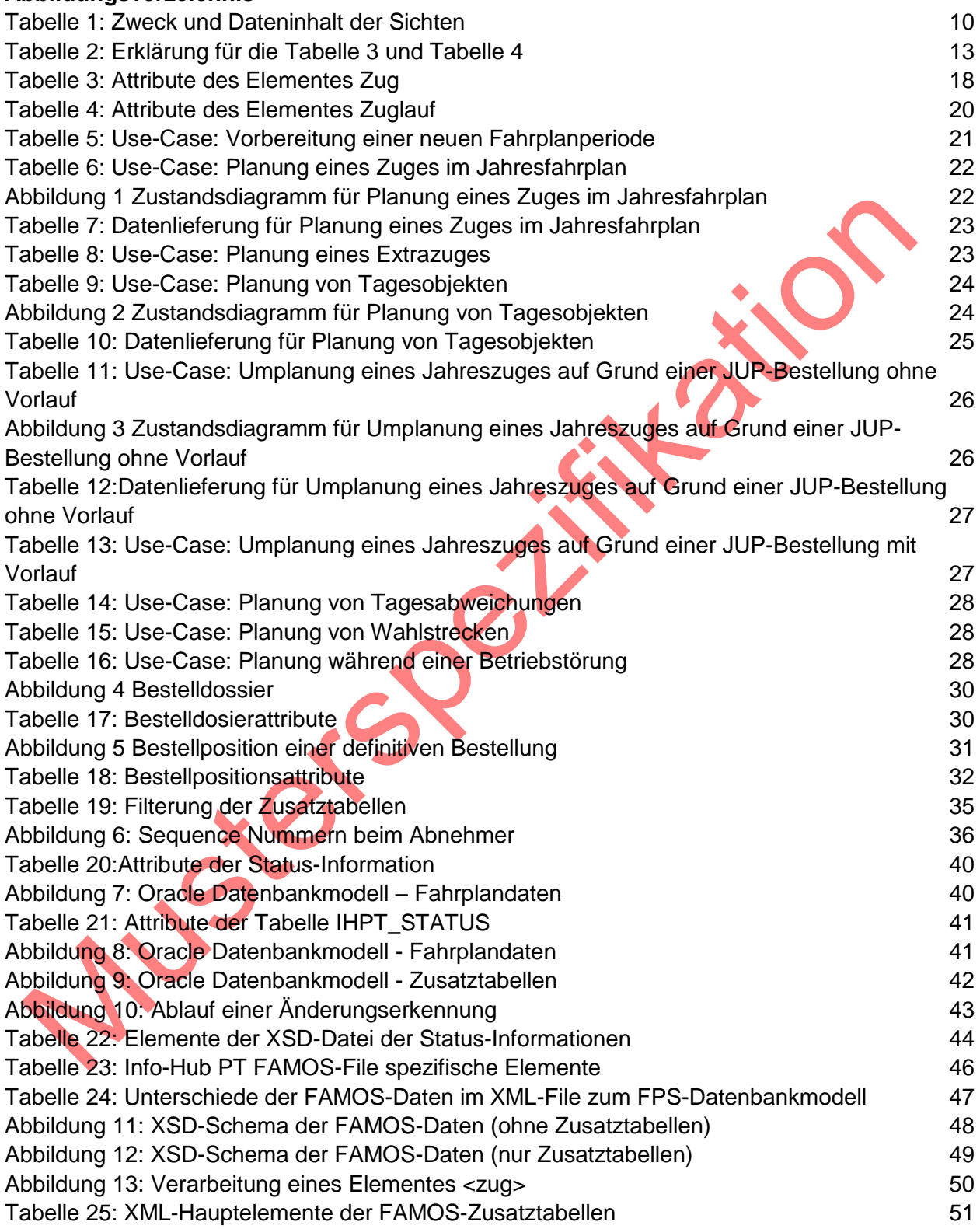

# **1. Referenzierte Dokumente**

<span id="page-4-2"></span><span id="page-4-0"></span>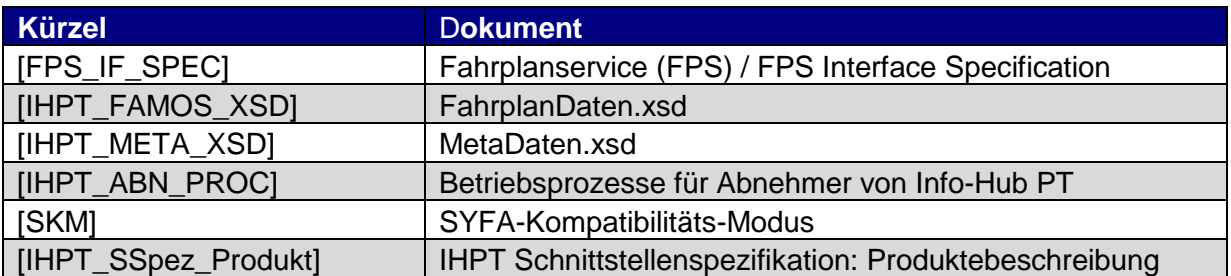

# <span id="page-4-1"></span>**2. Dokumentenhistorie**

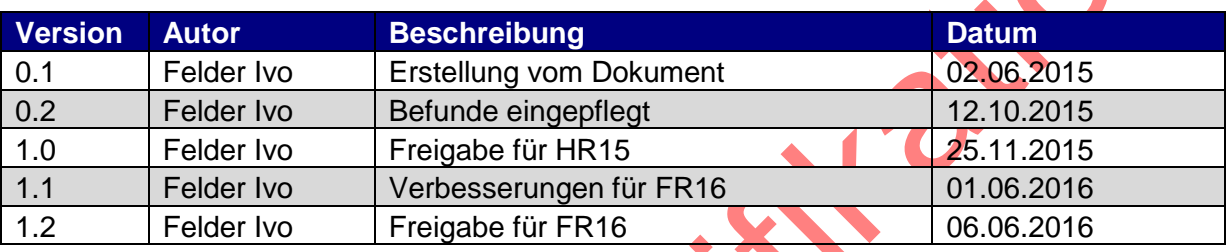

# **3. Disclaimer**

Der Fahrplandatenservice ist nicht für sicherheitsrelevante Verwendung freigegeben.

# **4. Zweck und Aufbau des Dokuments**

In diesem Dokument wird die von IHPT angebotene Schnittstelle zur Lieferung der Fahrplandaten beschrieben.

Damit die Schnittstellespezifikationen von IHPT übersichtlich und strukturiert aufgebaut sind, wurden alle Informationen, welche für das Gesamtprodukt IHPT gelten, in ein eigenes Dokument ausgelagert [IHPT\_SSpez\_Produkt].

Das Kapitel ["6](#page-31-0) [Fachliche Beschreibung vom Service"](#page-31-0) enthält eine Einführung in die Fahrplandaten, welche von IHTP verteilt werden. Die präzise fachliche Beschreibung der Daten und Attribute vom Fahrplandaten- Service ist der Spezifikation vom Quellsystem [FPS\_IF\_SPEC] zu entnehmen.

Da die Datenmodelle kanalspezifisch sind, werden im Kapitel [8](#page-39-0) "Kanalspezifische Informationen [vom Service"](#page-39-0) auch die Datenmodelle beschrieben. In den Grafiken sind obligatorische Spalten mit einem \* versehen und es wird die Martin-Notation (http://de.wikipedia.org/wiki/Martin-Notation) verwendet.

# **5. Einführung in die Fahrpläne von IHPT**

In diesem Kapitel werden dem Abnehmer die Zusammenhänge von den Planungsprozessen bis hin zur Datenlieferung der Fahrplandaten von Info-Hub PT erklärt. Folgende Themen werden beschrieben:

- Abbildung der wichtigsten fachlichen Begriffe im Datenmodell
- Inhalte der Fahrpläne vom Info-Hub PT
- Planungsprozesse und die dabei erzeugten Daten

Für das Verständnis werden im Weiteren fachliche Kenntnisse vorausgesetzt. Fachliche Begriffe werden nur dort erläutert und präzisiert, wo es für das Verständnis der Info-Hub PT Schnittstelle zwingend nötig ist. Eine umfassende Beschreibung der Fachlichkeit würde den Rahmen dieses Dokumentes übersteigen.

Die präzise fachliche Beschreibung der Daten und Attribute vom Fahrplandaten- Service ist in der Spezifikation vom Quellsystem [FPS\_IF\_SPEC] zu entnehmen.

## **5.1. Abbildung von fachlichen Begriffen im Datenmodell**

#### 5.1.1. Jahreszüge

Jahreszüge sind Züge, welche mit der Bestellfristigkeit Jahresfahrplan vom Kunden bestellt wurden. Der Kunde kann bei Bedarf einen Jahreszug bestellen, welcher an jedem Tag mit unterschiedlichen Verkehrszeiten geplant wird. Der Jahreszug zeigt somit nicht auf, wie der Zug im Allgemeinen verkehrt.

Jahreszüge werden als Element ZUG und ZUGLAUF abgebildet. Das Feld FPS\_ZUG.JAHRESPLANUNG ist bei Zügen mit Bestellfristigkeit Jahresfahrplan gleich 1 gesetzt.

#### 5.1.2. Extrazüge

Extrazüge sind Züge, welche mit der Bestellfristigkeit Tagesfahrplan bestellt wurden.

Extrazüge werden als Element ZUG und ZUGLAUF abgebildet. Das Feld FPS\_ZUG.JAHRESPLANUNG ist bei diesen Zügen gleich 0 gesetzt.

# 5.1.3. Tagesobjekte

Vom Kunden bestellte Tagesänderungen an verständigten Zügen werden in NeTS mit Tagesobjekten geplant. Die im Rahmen einer JUP-Bestellung vorzunehmenden Anpassungen an Jahreszügen, welche nur einen Teil einer JUP-Periode betreffen, werden als Tagesobjekte geplant. Tagesobjekte können aber auch im Rahmen der Optimierung vom Fahrplan oder bei Störungen vom ISB eingeplant werden.

Es gibt folgende Tagesobjekte: Anordnung, Ausfall, AODurchfahrt, AOHalt, Untersagung.

Tagesobjekte können neue Elemente vom Typ ZUGLAUF erzeugen (siehe Info-Hub PT Fahrpläne) und werden in den Elementen vom Typ TAGESOBJEKT\_BP (AODurchfahrt und AOHalt) und TAGESOBJEKT STRECKE (Anordnung, Ausfall und Untersagung) zur Verfügung gestellt.

#### 5.1.4. Tagesabweichungen

In NeTS können im Rahmen der Planung bestimmte Attribute der Züge angepasst werden. Diese Anpassungen dienen der Optimierung vom Fahrplan und werden nicht vom Kunden bestellt.

Diese Anpassungen werden Tagesabweichungen genannt und erzeugen in FPS eigene Zugläufe.

Tagesabweichungen erzeugen neue Elemente vom Typ ZUGLAUF.

# 5.1.5. Verständigungsstatus

Züge sowie Tagesobjekte haben in NeTS einen Verständigungsstatus (nicht-öffentlich, öffentlich oder verständigt). Nicht-öffentliche Daten werden nicht an die Abnehmer abgegeben und sind in Info-Hub PT nicht verfügbar.

Öffentliche Daten von NeTS sind für die berechtigten Umsysteme verfügbar und können von Info-Hub PT geliefert werden. Öffentliche Daten werden entweder verständigt oder wieder auf nicht-öffentlich gesetzt. Je nach Mutation vom Verständigungsstatus erscheinen oder verschwinden die Züge und Tagesobjekte in den verschiedenen Info-Hub PT Fahrplänen.

Der Verständigungsstatus von einem Zug ist im Datenmodell im Attribut ZUG.VERVERSTAENDIGUNGSSTATUS ersichtlich. Der Verständigungsstatus der Tagesobjekte ist im Attribut TAGESOBJEKT\_BP.VERSTAENDIGUNGSSTATUS und TAGESOB-JEKT\_STRECKE.VERSTAENDIGUNGSSTATUS ersichtlich.

## 5.1.6. Publikationsstatus

Züge sowie Tagesobjekte haben einen Publikationsstatus (publiziert oder nicht publiziert), welcher in der Bestellung vom Kunden angegeben wird. Der Publikationsstatus steuert, ob die Daten im Kursbuch und Onlinefahrplan enthalten sein werden.

Der Publikationsstatus vom Zug ist im Datenmodell im Attribut ZUG.PUBLZIERT ersichtlich. Der Publikationsstatus der Tagesobjekte ist in den Attributen TAGESOBJEKT\_BP.PUBLIZIERT und TAGESOBJEKT\_STRECKE.PUBLIZIERT ersichtlich. Der Publikationsstatus der Tagesobjekte kann neue Elemente vom Typ ZUGLAUF erzeugen (siehe Info-Hub PT Fahrpläne). Der Publikationsstatus, der in die Züge eingearbeiteten Tagesobjekte, verändert den Publikationsstatus vom Zug nicht.

## <span id="page-6-0"></span>5.1.7. Solltage

Die Solltage beschreiben, an welchen Kalendertagen ein Zug in NeTS geplant ist. In NeTS-Plan sind diese Tage im Minikalender ersichtlich.

Das Attribut ZUG.SOLLTAGE enthält die Kalendertage, an welchem das Element vom Typ ZUG geplant ist, das Attribut ZUGLAUF.SOLLTAGE enthält die Kalendertage, an welchem das Element vom Typ ZUGLAUF geplant ist.

## <span id="page-6-1"></span>5.1.8. Regeltage

Das Attribut "Regeltage" beschreibt mit 7 Tagen pro JUP, wie der Zug in der Regel verkehrt und nicht, wie der Zug konkret an einem Tag geplant ist. Regeltage werden nicht vom EVU bestellt und IHPT empfiehlt die Regeltage nicht auszuwerten. Um Konzeptionsfehler bei der Auswertung zu verhindern, soll das Attribut "Regeltage" vom Abnehmer ausschliesslich nach Absprache mit Info-Hub PT verwendet werden.

Die Attribute ZUG.REGELTAGE und ZUGLAUF.REGELTAGE enthalten die Regeltage vom Zug und Zuglauf.

#### 5.1.9. Tagesfahrplan

Der Fahrplan mit allen Tagesänderungen wird als Tagesfahrplan bezeichnet. Dieser Begriff wird vor allem im Bestellprozess und in der NeTS-Planung verwendet.

#### **5.2. Sichten auf den Fahrplan**

Um die Kundenbedürfnisse abdecken zu können, werden die Fahrplandaten von NeTS-Plan in den folgenden Sichten zur Verfügung gestellt: Grundfahrplan, Sollfahrplan verständigt, Sollfahrplan öffentlich und Sollfahrplan publiziert.

#### 5.2.1. Zweck und Dateninhalte der Sichten

1155 SPRING

Die folgende Tabelle dokumentiert den Zweck und den Dateninhalt der Sichten "Grundfahrplan", "Sollfahrplan verständigt", "Sollfahrplan öffentlich" und "Sollfahrplan publiziert".

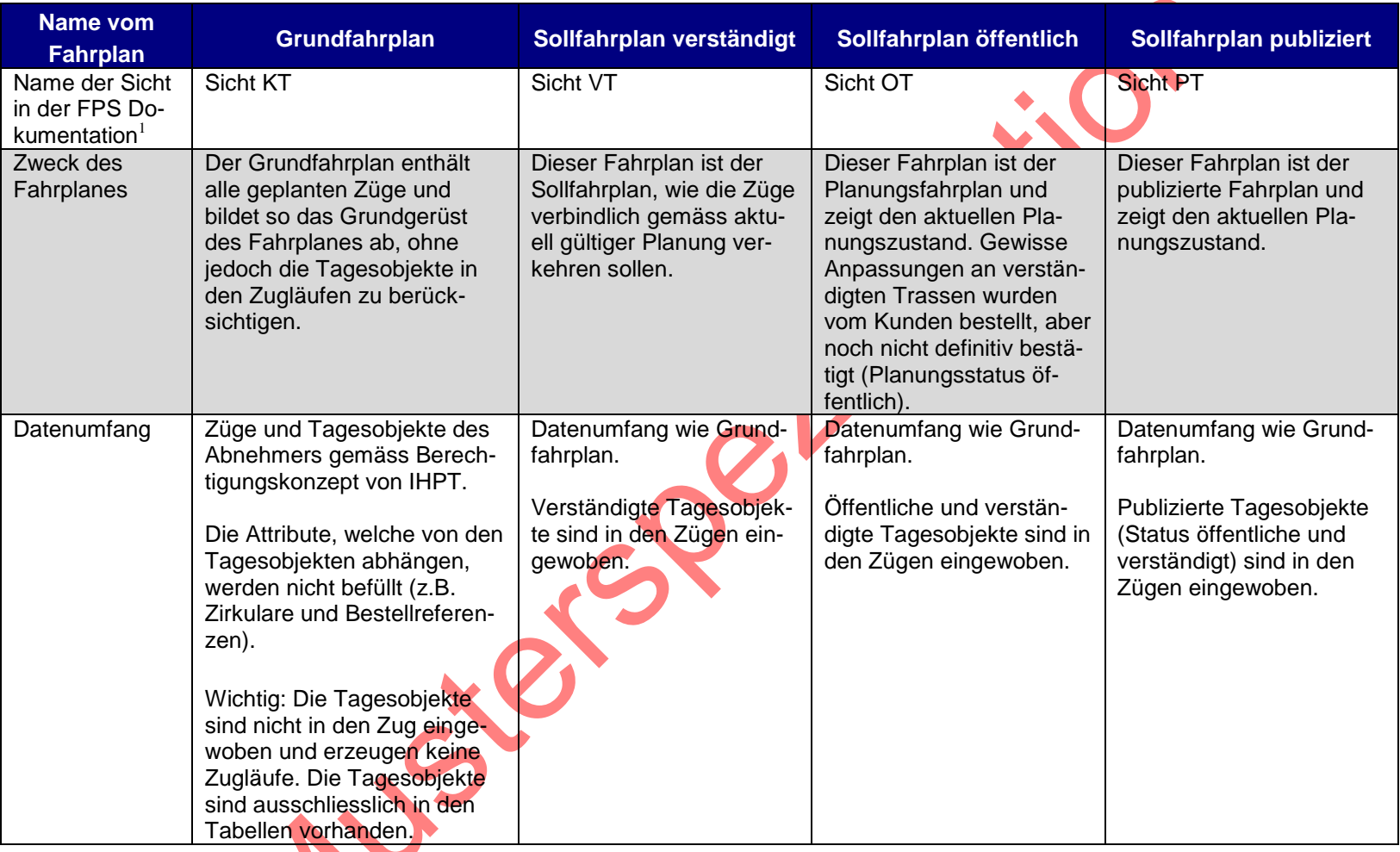

<sup>1</sup> Die FPS-Sichten sind im Detail in [FPS IF SPEC] erklärt.

 $\overline{a}$ 

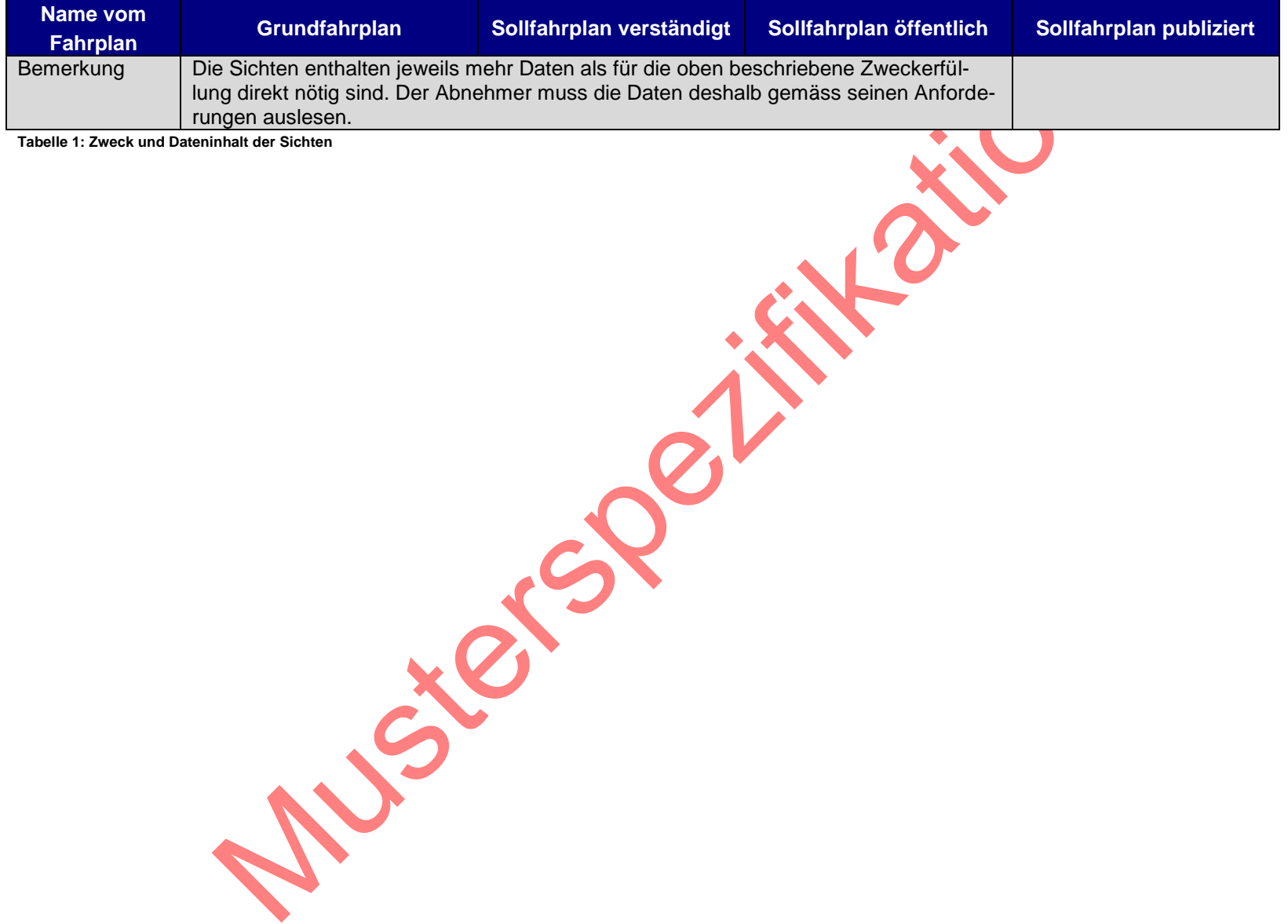

#### 5.2.2. Solltage und Regeltage

Die Betriebstage der Sichten sind dem Attribut "Solltage" zu entnehmen. Die Abnehmer müssen deshalb das Attribut "Solltage" auswerten.

Das Attribut "Regeltage" beschreibt, wie der Zug in der Regel verkehrt und nicht, wie der Zug konkret an einem Tag geplant ist. Um Konzeptionsfehler beim der Auswertung zu verhindern, soll das Attribut "Regeltage" vom Abnehmer nur nach Absprache mit Info-Hub PT verwendet werden.

## 5.2.3. Mittel- und langfristige Plandaten

Für die Grobplanung ohne die Berücksichtigung der Tagesänderungen kann der "Grundfahrplan" verwendet werden. Je nach Berücksichtigung des Verständigungsstatus können vom Abnehmer nur die verständigten oder auch die öffentlichen Züge ausgelesen werden.

#### 5.2.4. Verständigte Plandaten

Es gibt Abnehmer, welche den aktuellen verständigten Planungsstand in NeTS benötigen. Für diesen Anwendungsfall kann der "Sollfahrplan verständigt" verwendet werden, wobei dann nur Züge mit dem Verständigungsstatus verständigt verwendet werden sollten.

#### 5.2.5. Öffentliche Plandaten

Die öffentlichen Plandaten können auf die folgenden beiden Varianten bezogen werden:

- Sollfahrplan öffentlich: Im "Sollfahrplan öffentlich" sind die Tagesobjekte in den Zugläufen eingewoben und der Abnehmer erhält den öffentlichen und tagesgenauen Planungsstand in Form von Zügen mit Zuläufen. Für diese Anwendung müssen die Züge mit dem Verständigungsstatus öffentlich und verständigt berücksichtigt werden.
- Sollfahrplan verständigt: Da die öffentlichen Tagesobjekte auch in den Elementen vom Typ TAGESOBJEKT\_BP und TAGESOBJEKT\_STRECKE aller Sichten verfügbar sind, kann ein Abnehmer auch den "Sollfahrplan verständigt" mit den öffentlichen Tagesobjekten anreichern. Dem Abnehmer ist bei diesem Vorgehen bekannt, was für Tagesobjekte verständigt sind und welche nicht.

# 5.2.6. Publizierte Fahrplandaten

Die publizierten Fahrplandaten können dem "Sollfahrplan publiziert" entnommen werden. In der Regel werden diese Daten jedoch vom KI-Hub (Applikation CUS) bezogen.

# **5.3. Übersicht und Änderungsverhalten der Elemente Zug und Zuglauf**

105-55 SP

# 5.3.1. Einführung

Info-Hub PT liefert die Daten von NeTS-Plan in einer für den Abnehmer aufbereiteten Form. In diesem Kapitel werden die Informationen von NeTS-Plan und der Abnehmerschnittstelle von Info-Hub PT zusammengebracht und so die Funktion der Schnittstelle erläutert. Das Änderungsverhalten und die Verbindlichkeiten beruhen auf einer komplexen Systemkette und auf komplexen Businessprozessen. Im Rahmen von Optimierungen der Prozesskette kann das in diesem Kapitel beschriebenen Änderungsverhalten in Zukunft angepasst werden. Es wird den Abnehmern deshalb empfohlen, das Änderungsverhalten und die Verbindlichkeiten nicht direkt in ihren Applikationen zu implementieren. Dies soll verhindern, dass die Systeme der Abnehmer eng an die Lieferkette der Fahrplandaten gekoppelt werden. Aus den aufgeführten Informationen soll auch nicht auf fachlich motivierte Schlüssel geschlossen werden. Es wird empfohlen, für einen Zug den Schlüssel aus Fahrplanperiode und Trassen-ID zu verwenden.

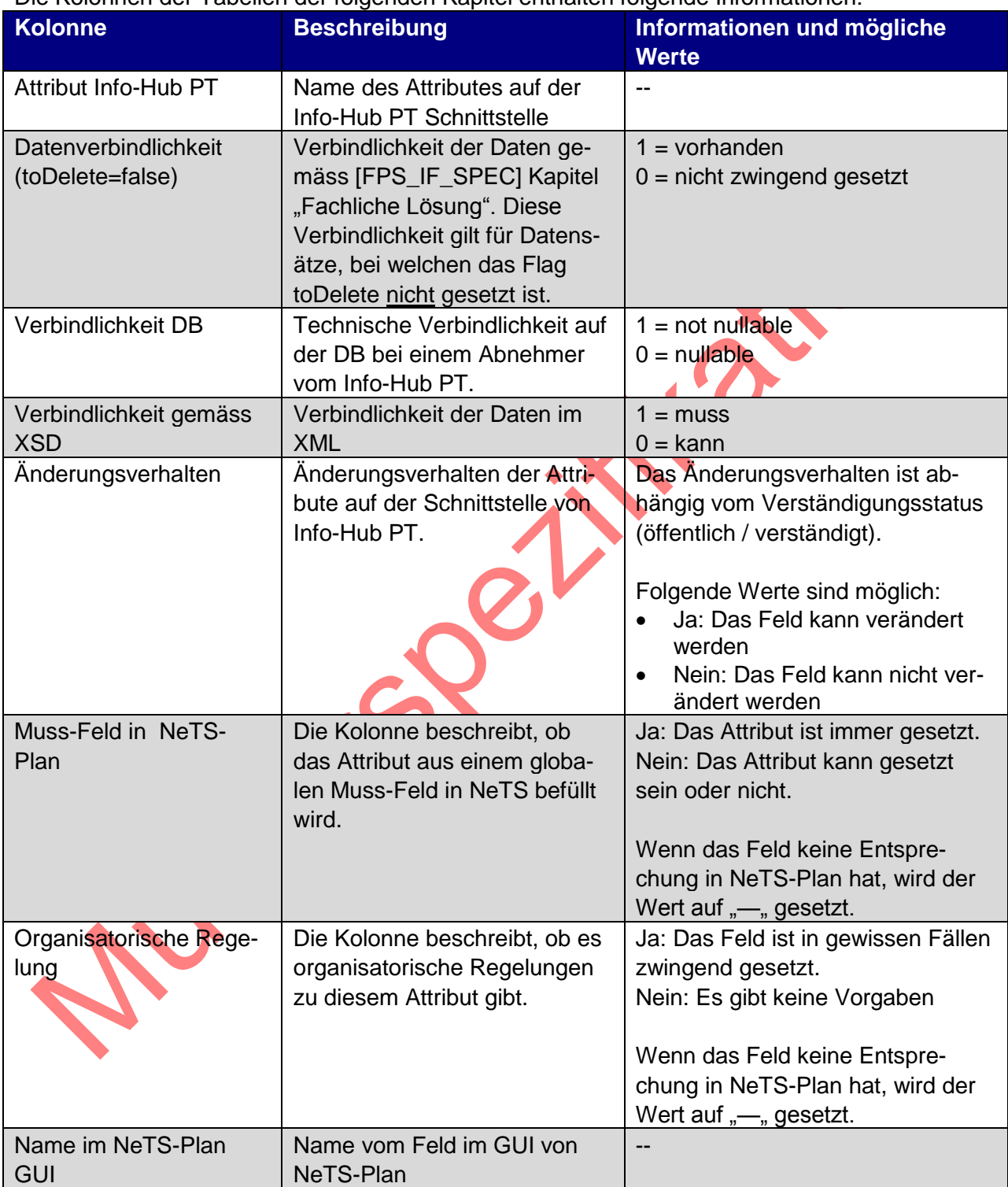

Die Kolonnen der Tabellen der folgenden Kapitel enthalten folgende Informationen:

**Tabelle 2: Erklärung für di[e Tabelle 3](#page-17-0) und [Tabelle 4](#page-19-0)**

Die Muss-Felder von NeTS-Plan sind im Datenbestand immer vorhanden und sind deshalb bei der ersten Lieferung der Daten an einen Abnehmer jeweils vorhanden. Für DB-Abnehmer stehen die Daten danach auf der Datenbank permanent zur Verfügung und können bei Bedarf ausgelesen werden. In der XML-Datei werden bei einem Update nur alle Attribute vom Zug geliefert, wenn sich am Element Zug etwas verändert hat. Wenn auf dem Element Zug keine Änderungen vorhanden sind und nur die Zugläufe von Änderungen betroffen sind, werden in der XML-Datei nur die Schlüsselfelder des Zuges geliefert. Deshalb sind die Verbindlichkeiten der DB und der XML-Datei unterschiedlich.

5.3.2. Attribute des Elementes "Zug"

In der folgenden Tabelle sind die Informationen des Elementes "Zug" zusammengestellt.

| <b>Attribut der</b><br><b>Schnittstelle</b> | (toDelete=false)<br><b>Datenverbind</b> | <b>Verbindl. DB</b> | Verbindl. XML  | Ände-<br>rungsver-<br>halten |             |                           |                                     |                                        |
|---------------------------------------------|-----------------------------------------|---------------------|----------------|------------------------------|-------------|---------------------------|-------------------------------------|----------------------------------------|
|                                             |                                         |                     |                | öffentlich                   | verständigt | Muss-Feld in<br>NeTS-Plan | <b>Organisatorische</b><br>Regelung | <b>Name im</b><br><b>NeTS-Plan GUI</b> |
| Fahrplan-ID                                 | 1                                       | $\overline{1}$      | 1              | nein                         | nein        | Ja                        | <b>Nein</b>                         | Fahrplanjahr im Minika-<br>lender      |
| bestellendeEVU                              | $\mathbf{1}$                            | $\Omega$            | $\overline{0}$ | ja                           | nein        | Ja                        | <b>Nein</b>                         | <b>Bestellende EVU</b>                 |
| «Stammdaten»                                |                                         |                     |                |                              |             |                           |                                     |                                        |
| bestellReferenzen $2$                       | $\mathbf{Q}$                            | $\overline{0}$      | $\overline{0}$ | ja                           | ja          | $Ja^3$                    | <b>Nein</b>                         | Referenz <sup>4</sup>                  |
| «Fachlich»                                  |                                         |                     |                |                              |             |                           |                                     |                                        |
| bestellVermerk                              | $\overline{0}$                          | $\overline{0}$      | $\overline{0}$ | ja                           | ja          | <b>Nein</b>               | ja                                  | <b>Bestellvermerk</b>                  |
| «Fachlich»                                  |                                         |                     |                |                              |             |                           |                                     |                                        |
| erstellerUserId<br>«Fachlich»               | 1                                       | 0                   | $\overline{0}$ | nein                         | nein        | Ja                        | <b>Nein</b>                         | Ersteller <sup>5</sup>                 |

 $^2$  1:1 Spez FPS: Bestellnummern dieses Zuges $\rightarrow$  Eine Bestellnummer kann dabei eine AVIS-Bestelldossiernummer oder eine PLAN-Bestellnummer sein.

 $\overline{a}$ 

<sup>3</sup> Muss-Feld bei Verständigung

<sup>4</sup> Sicht Bestellreferenzen: Referenz

 $5$ ud025a\_ted:Ersteller der Trasse

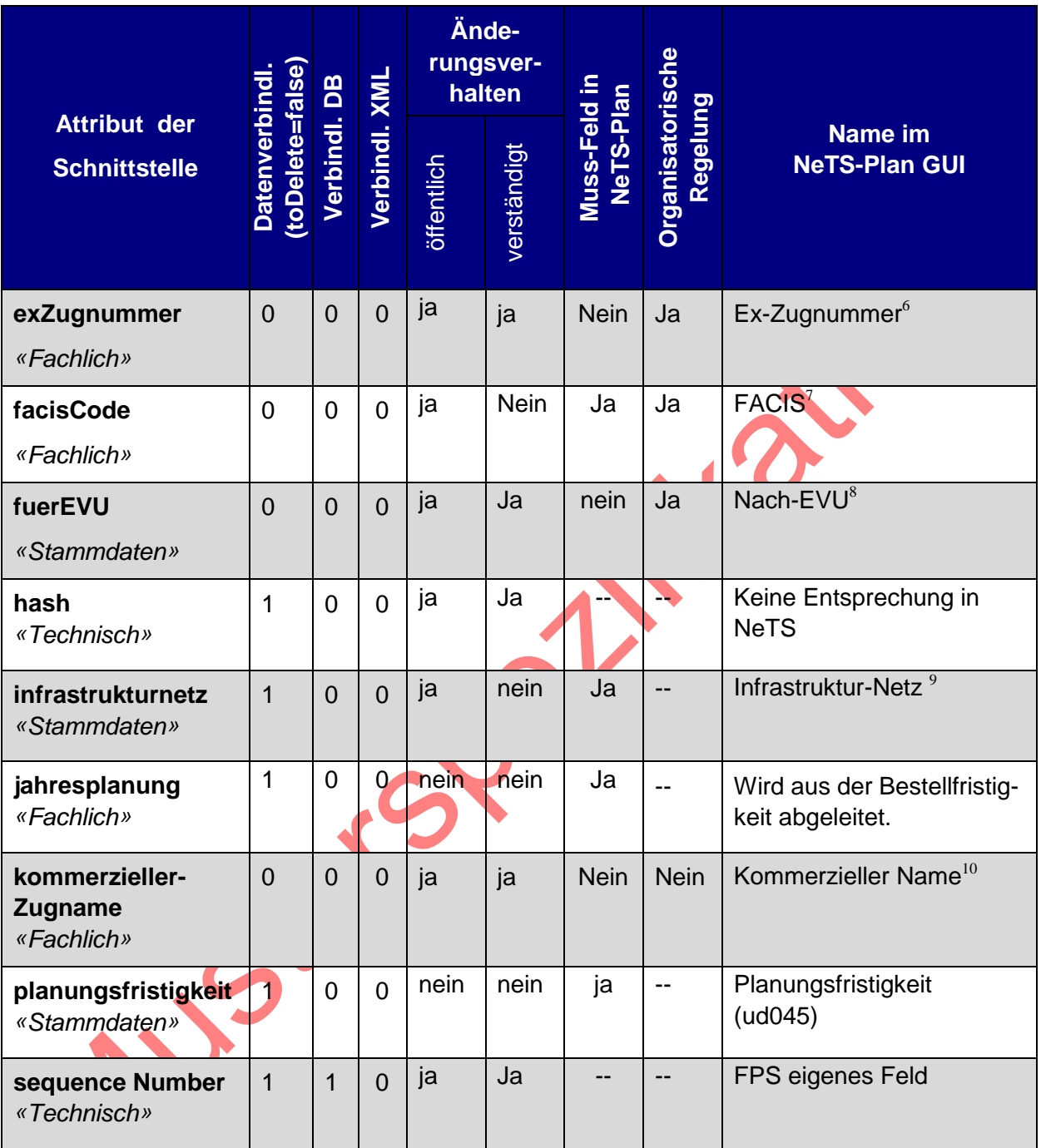

<sup>6</sup> ud049\_zug\_kopfdaten

 $^7$  ud025b\_trasse\_kopfdaten

<sup>8</sup> ud049\_zug\_kopfdaten

 $^9$  ud025b

 $\overline{a}$ 

 $10$  ud049

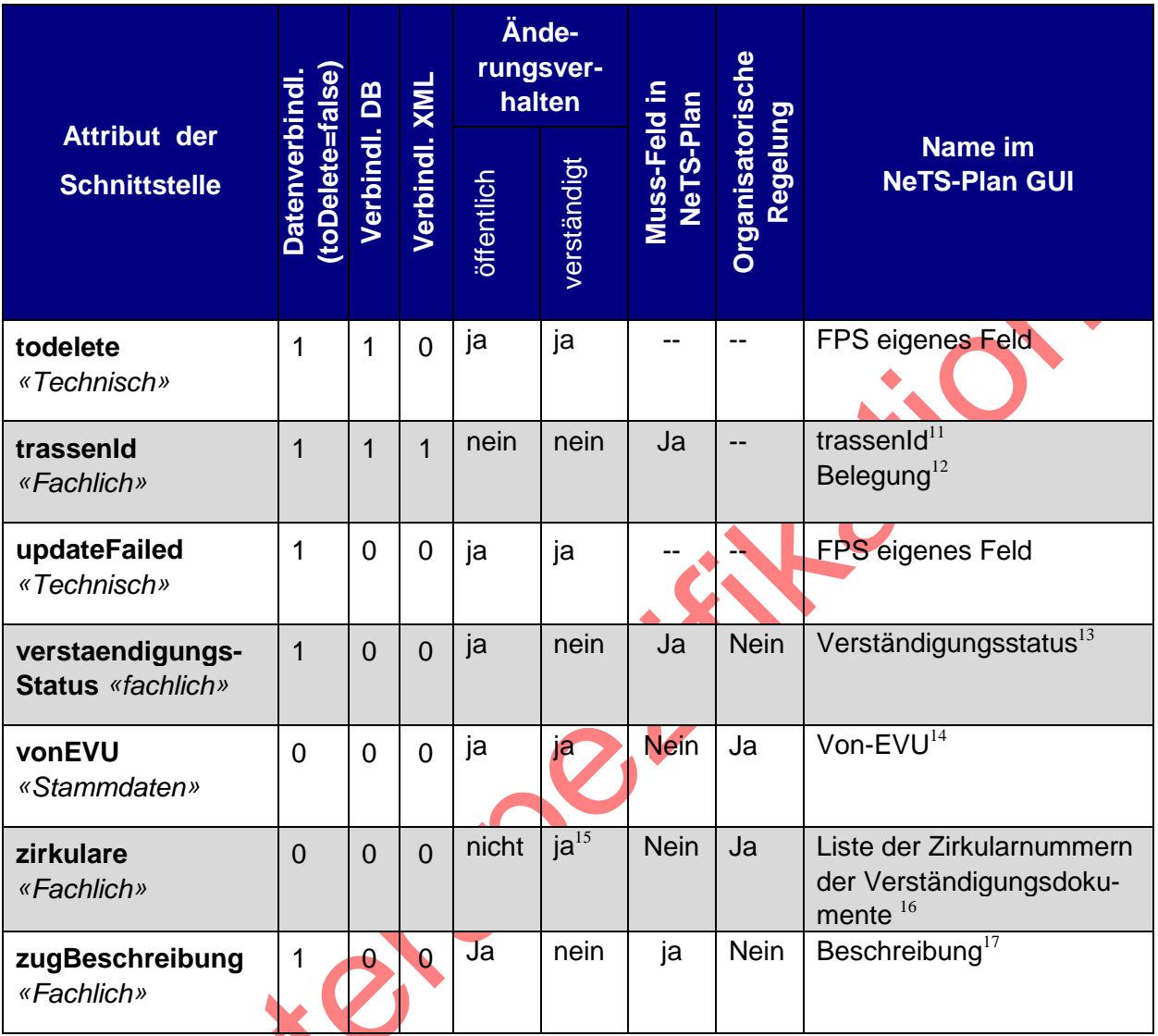

<sup>11</sup> ud025b\_trasse\_kopfdaten

- $12$  ud045 zugliste
- <sup>13</sup> ud049
- $14$  ud049

 $\overline{a}$ 

<sup>15</sup> Die einzelne Zirkularnummer ändert nicht, aber es ist eine Liste, bei der Nummern hinzugefügt werden können

16 Entspricht der Zirkularnummer auf dem Verständigungsdokument. Wenn die Verständigung ohne Zirkular erfolgt wird keine Zirkularnummer übermittelt. Verständigungen ohne Zirkular können auf Zügen mit allen Planungsfristigkeiten erfolgen. Öffentliche Züge haben keine Zirkularnummer, da diese Züge noch nicht verständigt sind.

<sup>17</sup> ud025b\_trasse\_kopfdaten

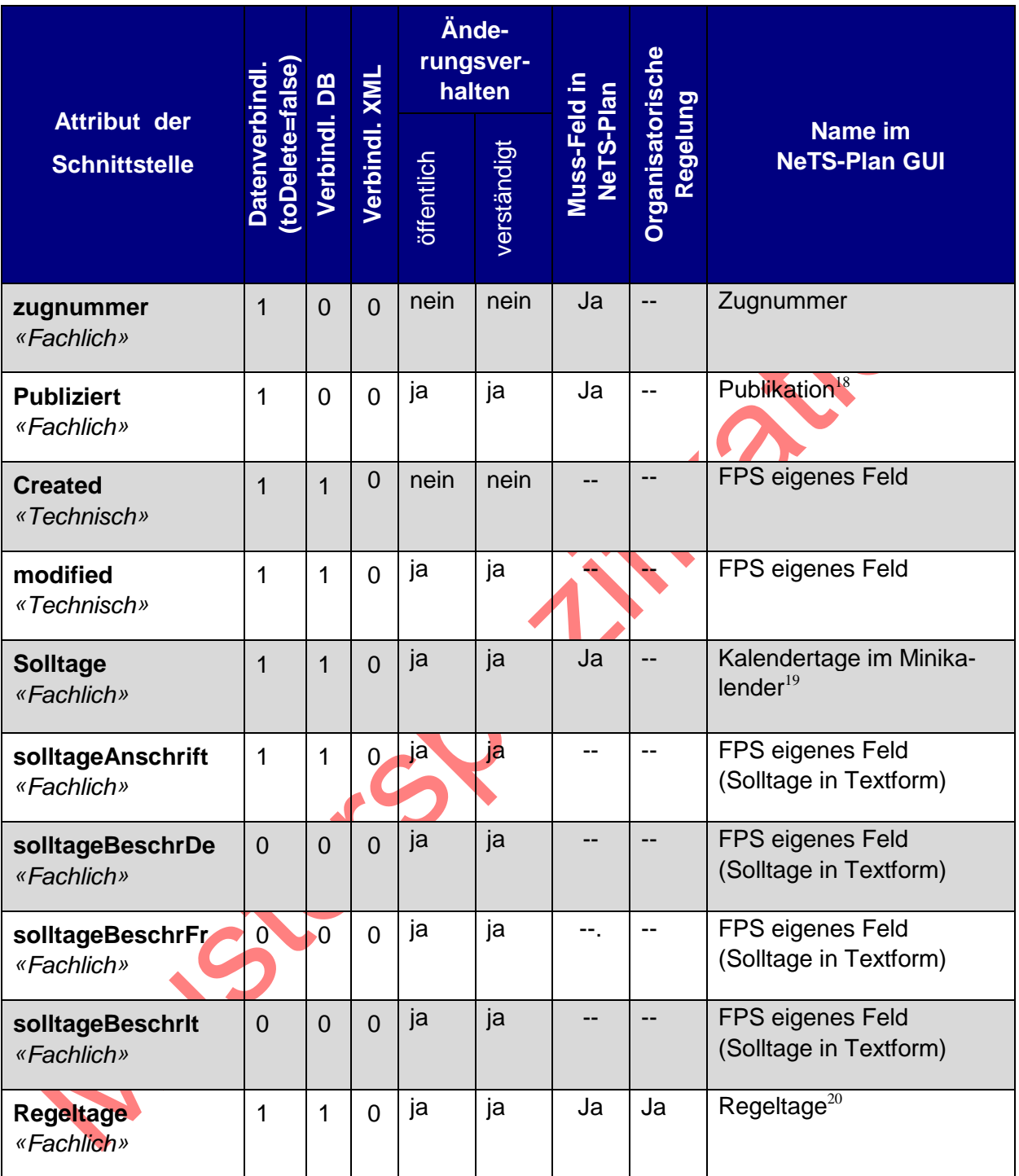

 $18$  ud045\_zugliste

 $19$  Gemäss Kapitel ["5.1.7](#page-6-0) [Solltage"](#page-6-0)

 $^{20}$  Regeltage sollen gemäss" [5.1.8](#page-6-1) [Regeltage"](#page-6-1) nicht ausgewertet werden.

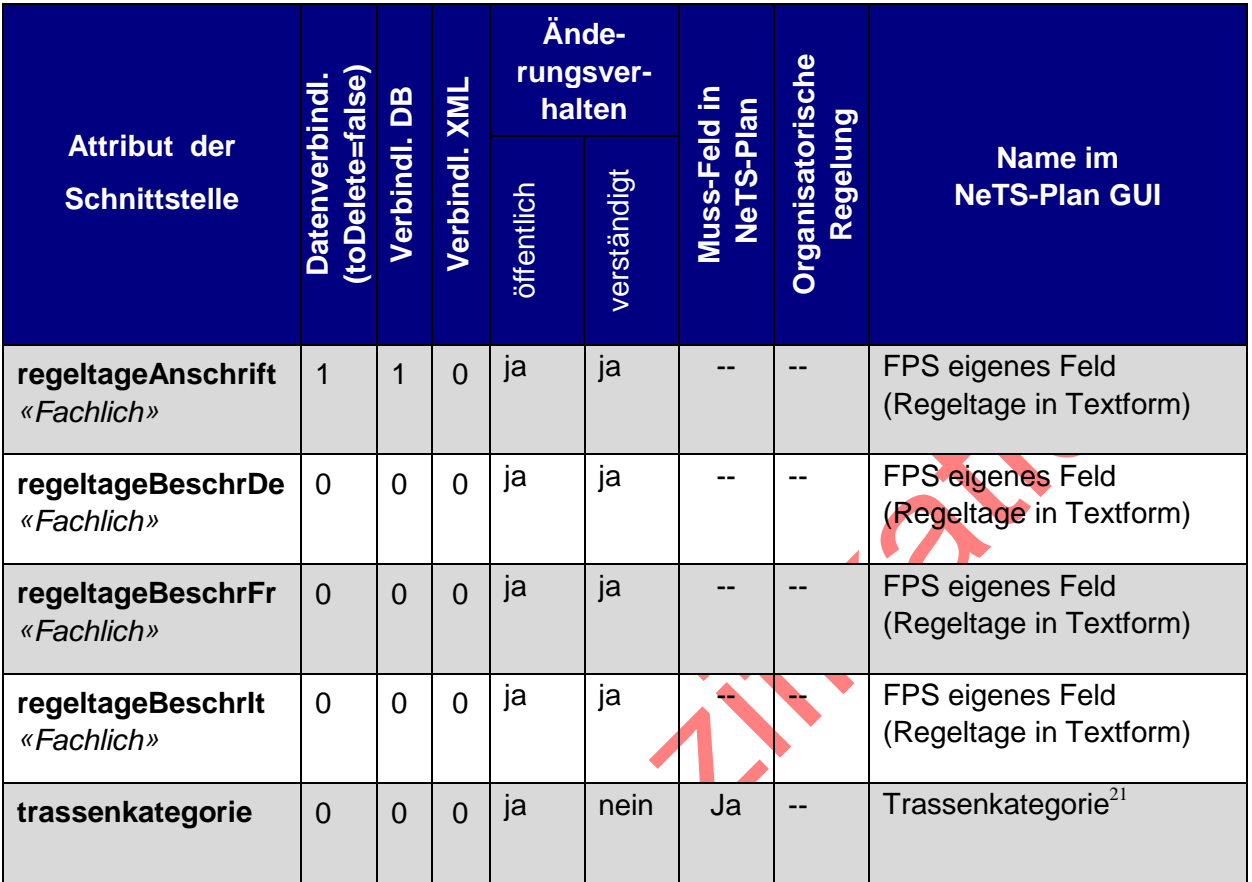

<span id="page-17-0"></span>Tabelle 3: Attribute des Elementes Zug<br>**Alexandre Zug**<br>**Alexandre Zug**<br> **Alexandre Zugg (2004)** 

 $\overline{a}$ 

 $21$  Die Verbindlichkeit vom Attribut auf der Schnittstelle wurde aus technischen Gründen auf 0 gesetzt. Nach einer Übergangsphase wird die Verbindlichkeit auf der Datenbank auf 1 gesetzt werden.

# 5.3.3. Attribute des Elementes "Zuglauf"

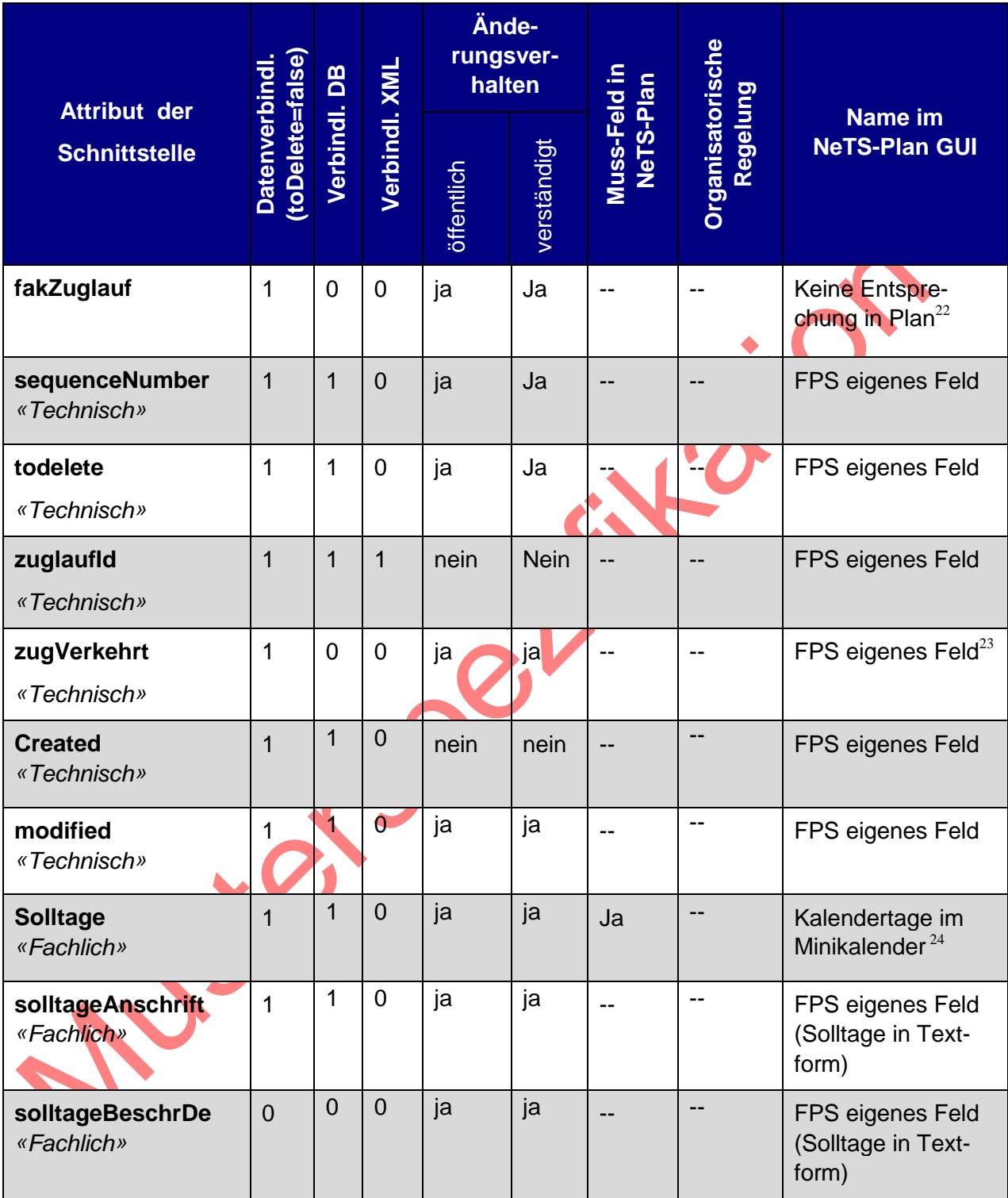

<sup>&</sup>lt;sup>22</sup> Eigentlich Optionstrassen, anhand der Attribute auf dem Zuglaufpunkt, wird das Flag auf den Zuglauf gesetzt. (4.3.3.1 Fakzüge FPS:\_5.0 Interface)

<sup>&</sup>lt;sup>23</sup> Das Feld wird in FPS berechnet. Siehe Kapitel 4.2.15 [FPS IF SPEC]

 $24$  Gemäss Kapitel ["5.1.7](#page-6-0) [Solltage"](#page-6-0)

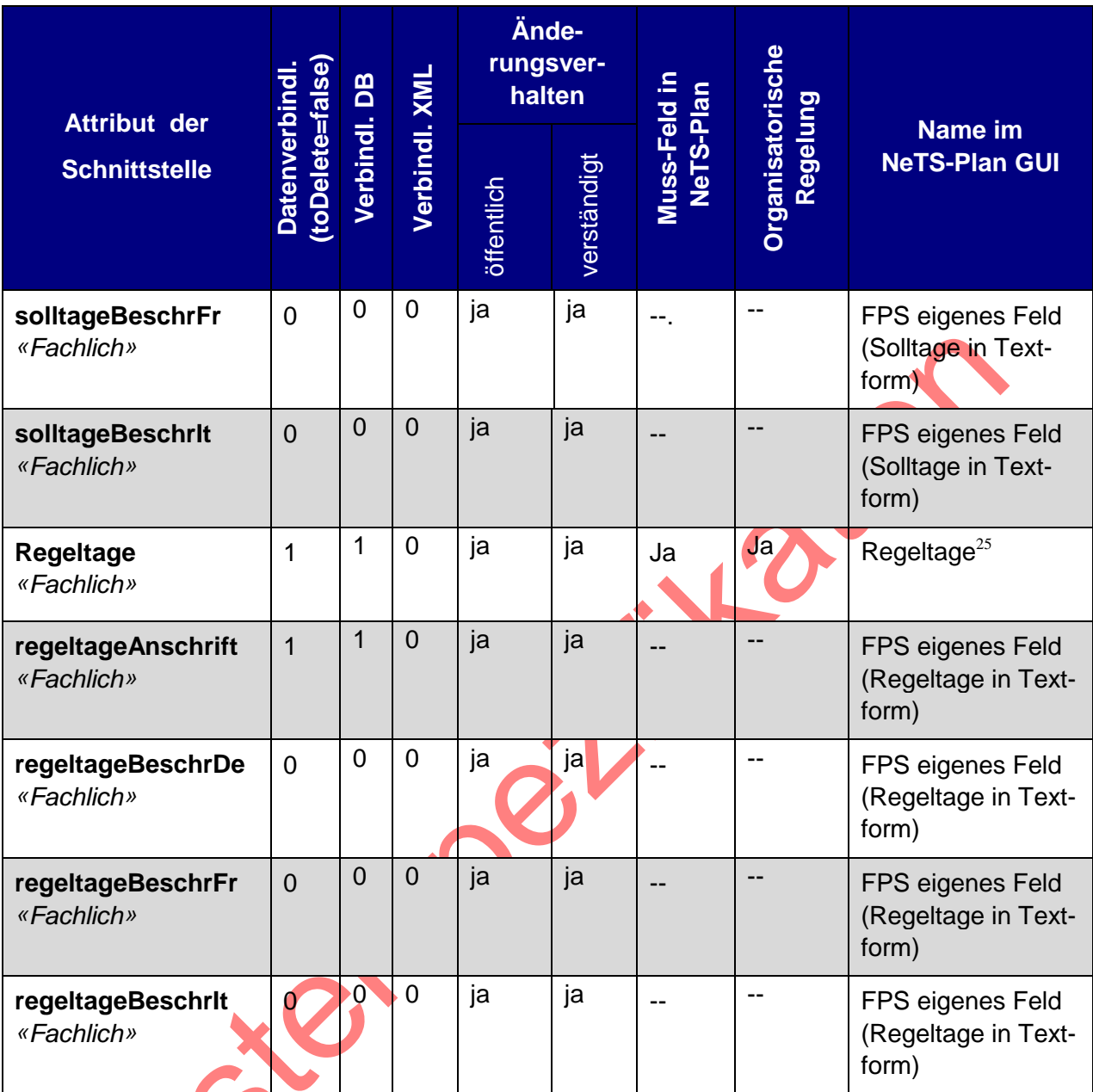

<span id="page-19-0"></span>**Tabelle 4: Attribute des Elementes Zuglauf**

# 5.3.4. Elemente vom Zuglauf

Die Elemente Zuglaufpunkt, Formation, Betriebliche-Info, Halt, Betriebspunkt und Syfa-Identifikation haben kein eigenes Änderungsverhalten (Hash ZuglaufID) und werden deshalb hier nicht genauer beschrieben.

# **5.4. Use Cases der Lieferkette NeTS – IHPT**

# 5.4.1. Einführung

Im folgenden Kapitel werden die Zusammenhänge zwischen der AVIS-Bestellung, der Planung in NeTS-Plan, und der Datenlieferung durch Info-Hub PT erläutert. Für das Verständnis des Datenflusses ist die Kenntnis wichtig, dass Info-Hub PT die Fahrplandaten von NeTS (Daten aus NeTS-Plan) und nicht die Bestellinformationen der EVU (Daten aus AVIS) auslie-

 $25$  Regeltage sollen gemäss" [5.1.8](#page-6-1) [Regeltage"](#page-6-1) nicht ausgewertet werden.

fert. Die Use-Cases beschreiben deshalb die Planung in NeTS-Plan und die Datenlieferung an Info-Hub PT. Wenn in einem Use-Case als Vorbereitung eine Bestellung in AVIS nötig ist, wird dies in der Vorbedingung des Use-Case aufgeführt.

Um möglichst stark von den bestehenden Business- und Planungsprozessen zu entkoppeln, sind die Use-Cases aus Sicht der Datenlieferung durch Info-Hub PT beschrieben.

In den Use-Cases sind die Systeme der EVU nicht berücksichtigt. Viele EVU haben jedoch eigenständige Bestellungs- und Planungssysteme, welche im Gesamtdatenfluss durch die EVU auch zu berücksichtigen sind.

Die Abnehmer erhalten die Daten gemäss Berechtigungskonzept vom Dokument [\[IHPT\\_SSpez\\_Produkt\]](#page-4-1). Die in den folgenden Kapiteln verwendete Wendung "Daten können an ein EVU geliefert werden" bringt zum Ausdruck, dass die Daten geliefert werden können, sofern ein EVU das wünscht.

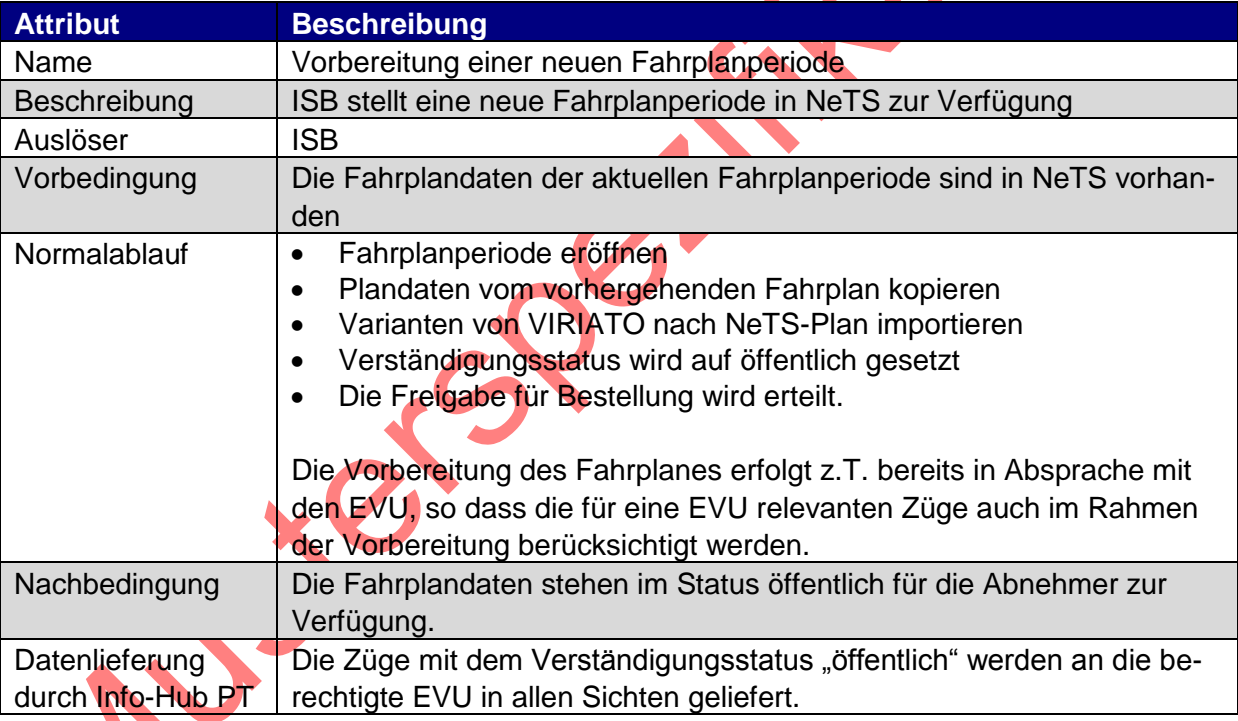

#### 5.4.2. Vorbereitung einer neuen Fahrplanperiode

**Tabelle 5: Use-Case: Vorbereitung einer neuen Fahrplanperiode**

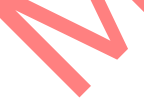

# <span id="page-21-0"></span>5.4.3. Planung eines Zuges im Jahresfahrplan

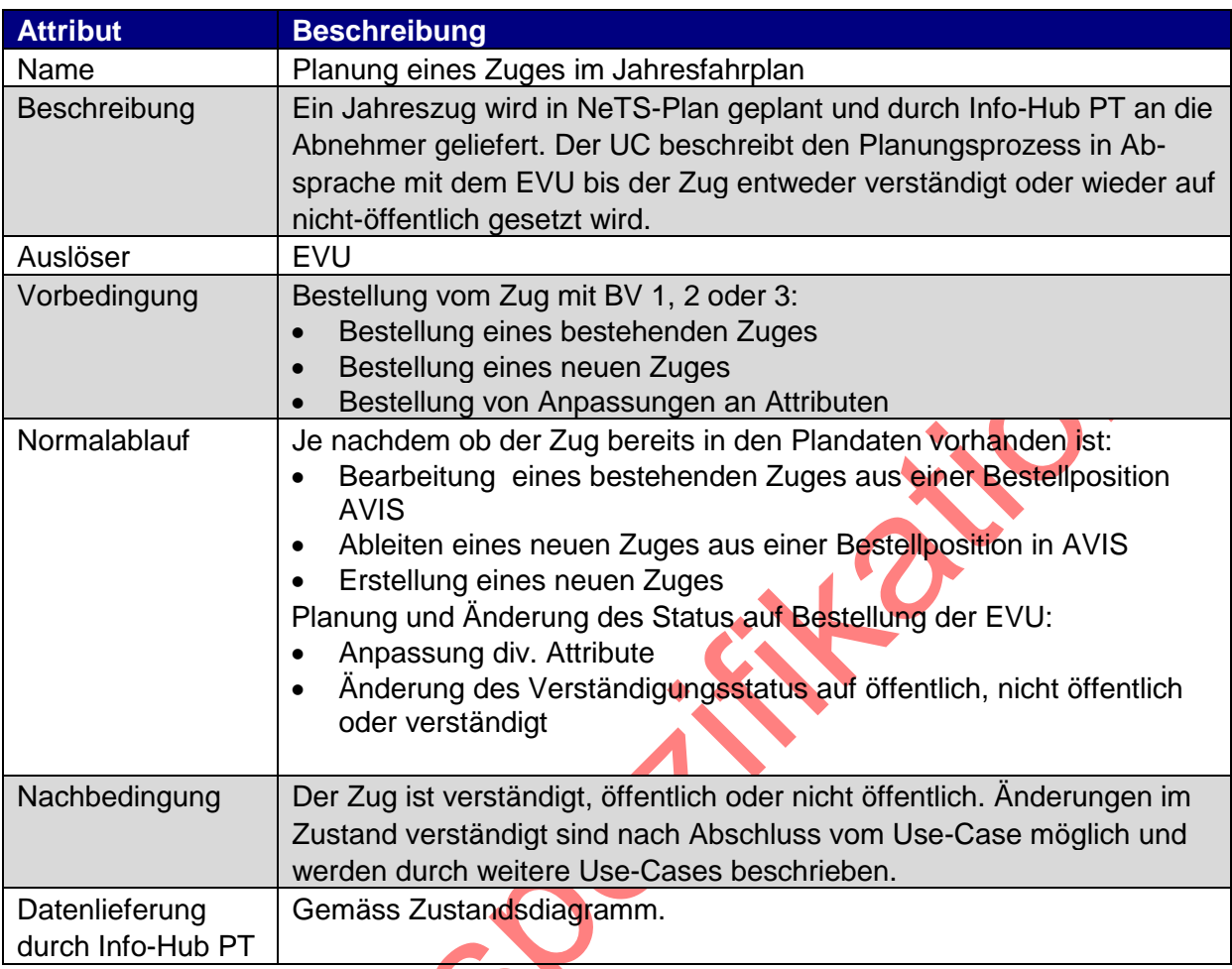

**Tabelle 6: Use-Case: Planung eines Zuges im Jahresfahrplan**

Das Zustandsdiagramm zeigt die Verständigungsstatus eines Zuges, da dieser Status für die Lieferung an die EVU zentral ist.

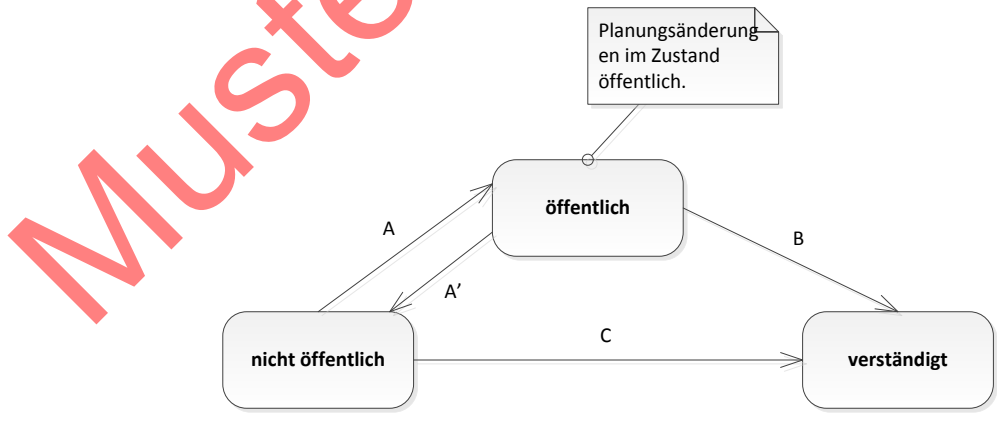

**Abbildung 1 Zustandsdiagramm für Planung eines Zuges im Jahresfahrplan**

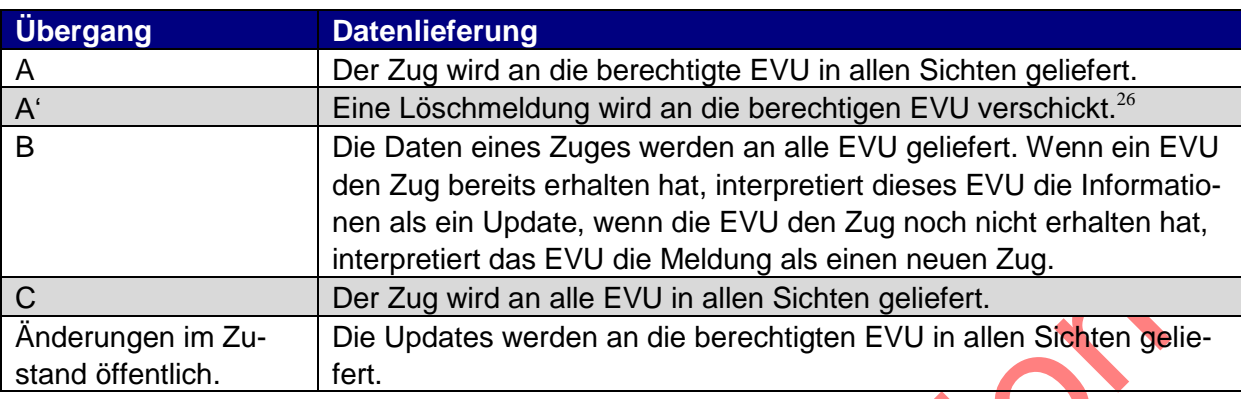

Die Datenlieferung ist in der folgenden Tabelle beschrieben.

<span id="page-22-0"></span>**Tabelle 7: Datenlieferung für Planung eines Zuges im Jahresfahrplan**

#### 5.4.4. Planung eines Extrazuges

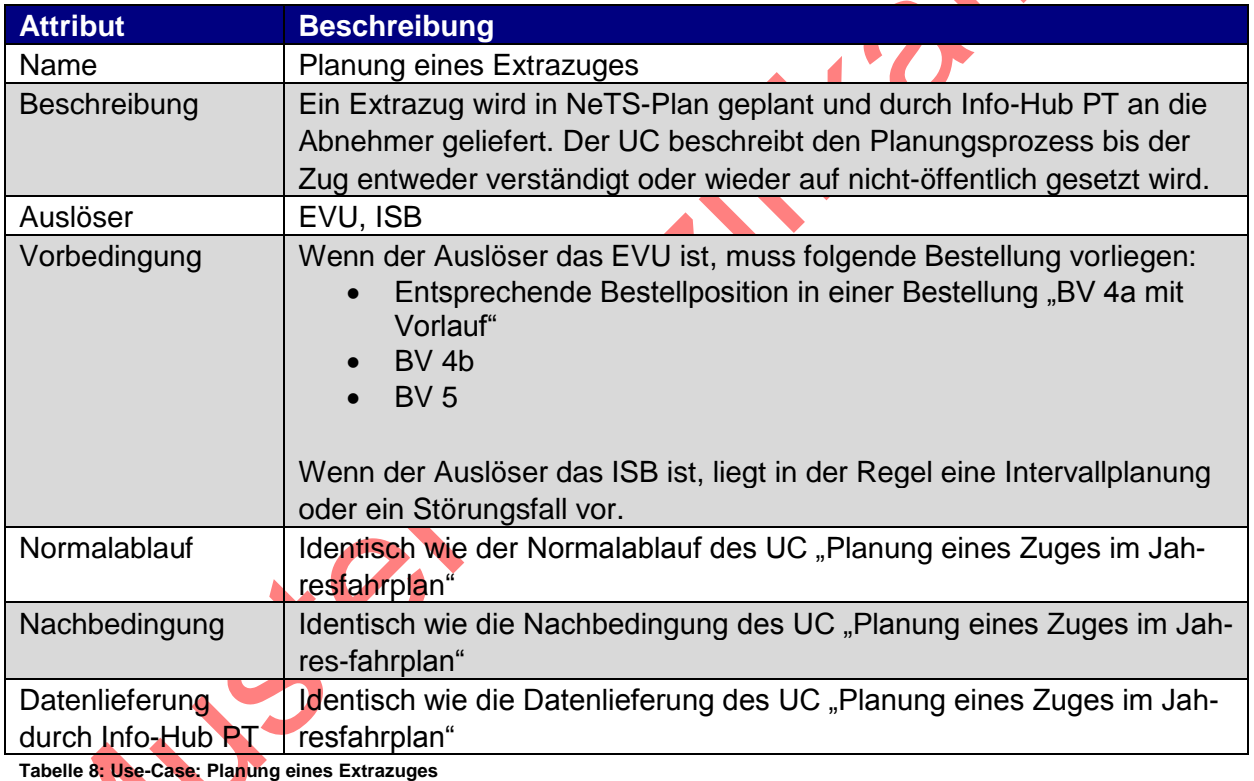

 $26$  In gewissen Fällen werden Löschmeldungen an alle Abnehmer verschickt.

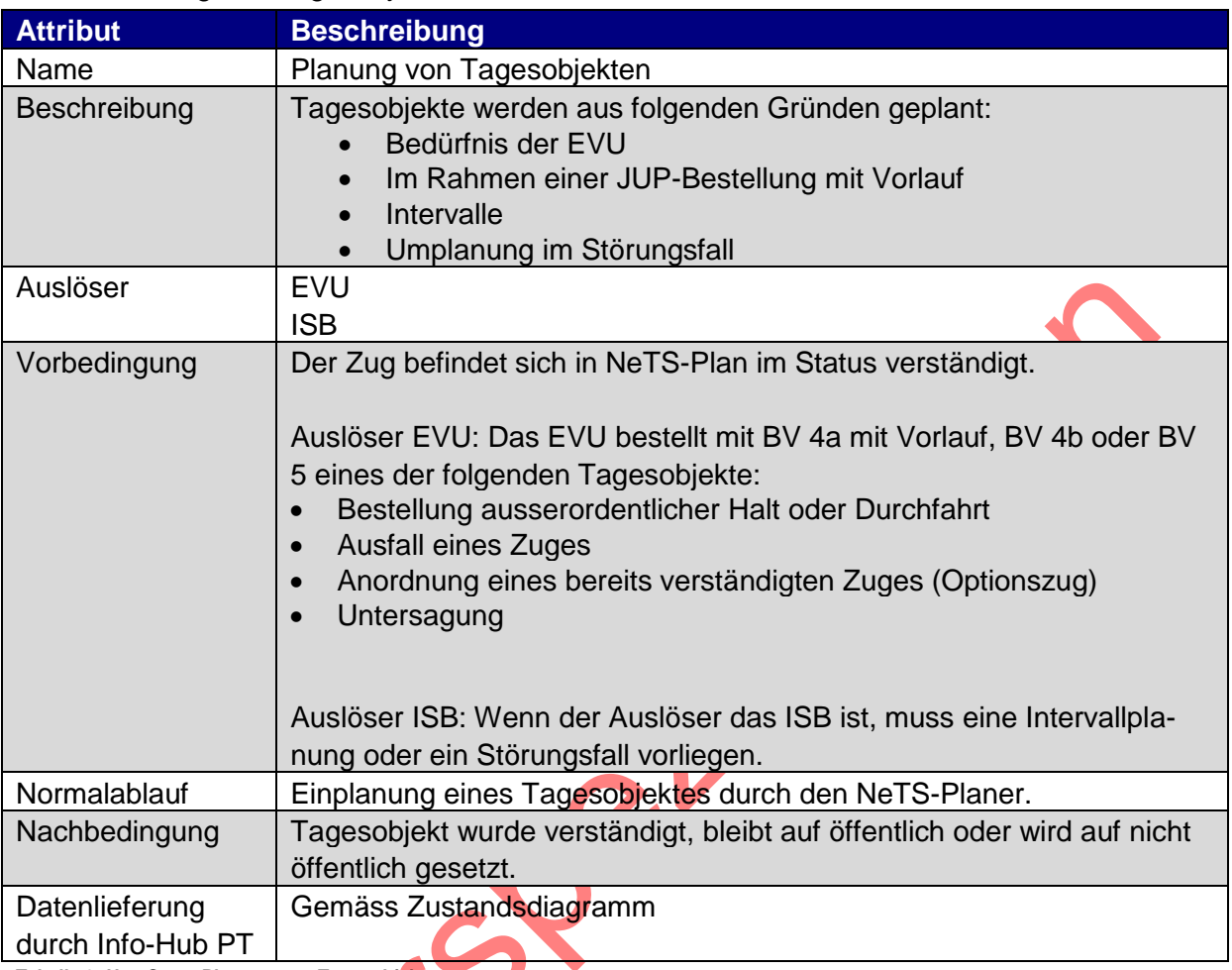

# <span id="page-23-0"></span>5.4.5. Planung von Tagesobjekten

**Tabelle 9: Use-Case: Planung von Tagesobjekten**

Das Zustandsdiagramm zeigt die Verständigungsstatus eines Tagesobjektes, da dieser Status für die Lieferung an die EVU zentral ist.

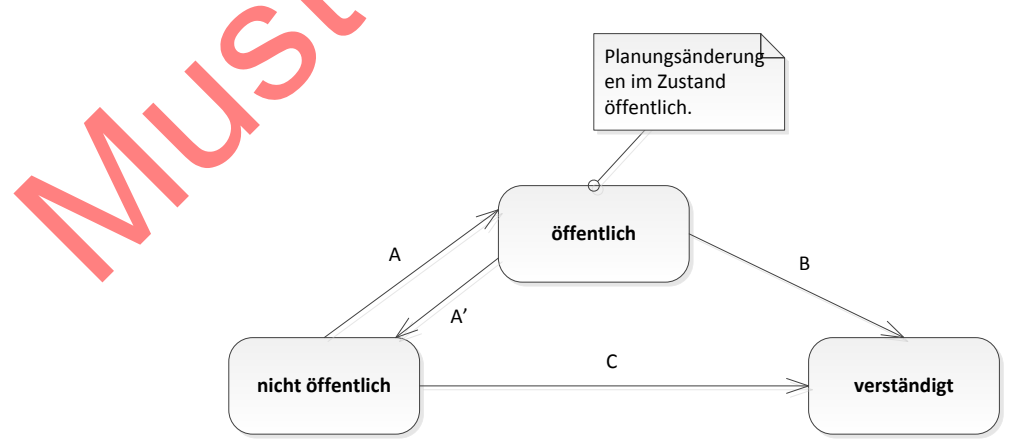

**Abbildung 2 Zustandsdiagramm für Planung von Tagesobjekten**

Die Datenlieferung ist in der folgenden Tabelle beschrieben.

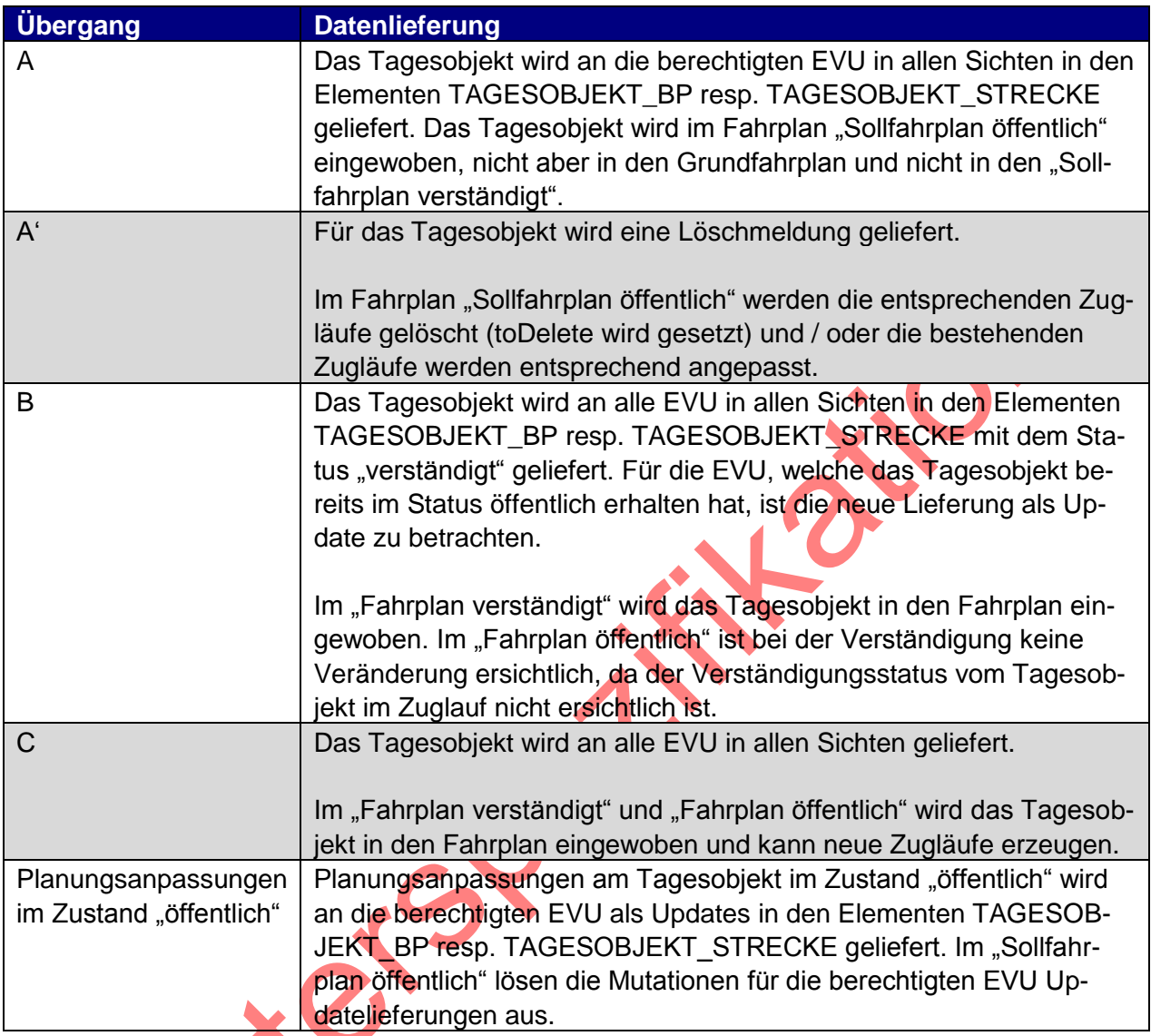

**Tabelle 10: Datenlieferung für Planung von Tagesobjekten**

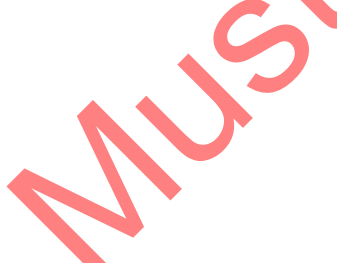

| <b>Attribut</b>                     | <b>Beschreibung</b>                                                                                                    |
|-------------------------------------|----------------------------------------------------------------------------------------------------|
| Name                                | Umplanung eines Jahreszuges auf Grund einer "JUP-Bestellung ohne<br>Vorlauf"                                                                                                    |
| Beschreibung                        | Ein Jahreszug wird in NeTS-Plan auf Grund einer JUP-Bestellung neu<br>geplant und durch Info-Hub PT an die Abnehmer geliefert.                                                                                                    |
| Auslöser                            | <b>EVU</b>                                                                                                    |
| Vorbedingung                        | Der betroffene Zug ist in NeTS-Plan verständigt, die Bestellung vom<br>EVU für eine Umplanung ist in AVIS erfasst.                                                                                                    |
|                                     | Mögliche Bestellverfahren:                                                                                                    |
|                                     | BV 4a ohne Vorlauf                                                                                                    |
| Normalablauf                        | In NeTS wird der Zug für die Planung in eine Variante kopiert und in der<br>Variante neu geplant. Wenn der Besteller die Planung bestätigt, wird<br>die Variante "promoted". Wenn eine Variante "promoted" wird, werden<br>die entsprechenden Verständigungsdokumente verschickt und die neu-<br>en Fahrplandaten werden an die Abnehmer verschickt.<br>Durch das Promoten wird der verständigte Zug mit dem Zug aus der<br>Variante überschrieben und wieder auf "verständigt" gestellt.<br>Wenn der Besteller mit der Planung der Variante nicht einverstanden<br>ist, kann eine Variante wieder gelöscht werden. |
| Nachbedingung                       | Der Zug ist entweder mit angepasster oder in unveränderter Planung in<br>NeTS vorhanden.                                                                                                    |
| Datenlieferung<br>durch Info-Hub PT | Gemäss Zustandsdiagramm                                                                                                    |

<span id="page-25-0"></span>5.4.6. Umplanung eines Jahreszuges auf Grund einer JUP-Bestellung ohne Vorlauf

**Tabelle 11: Use-Case: Umplanung eines Jahreszuges auf Grund einer JUP-Bestellung ohne Vorlauf**

Das Zustandsdiagram zeigt Zustände bei der Verwendung von Varianten in NeTS:

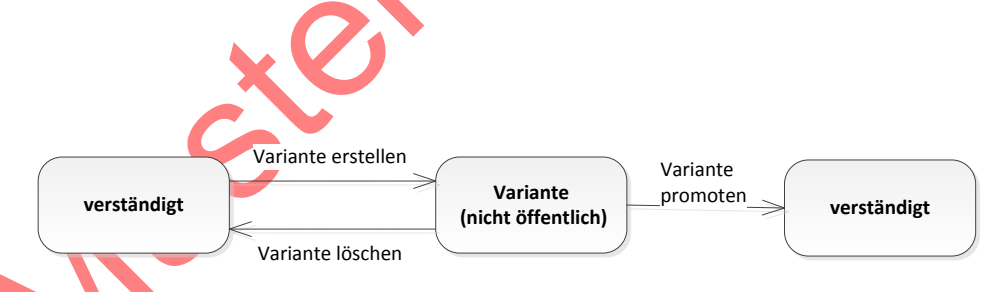

**Abbildung 3 Zustandsdiagramm für Umplanung eines Jahreszuges auf Grund einer JUP-Bestellung ohne Vorlauf**

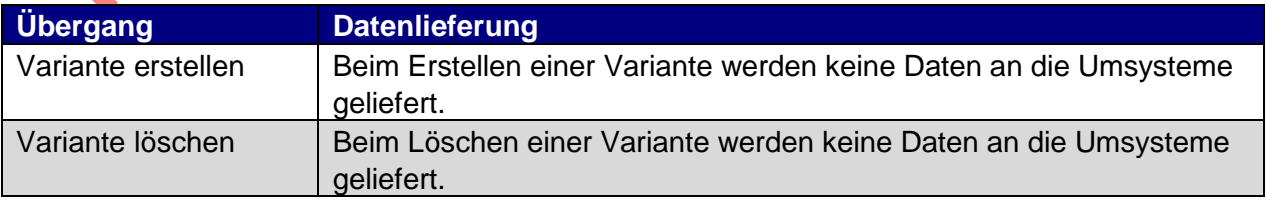

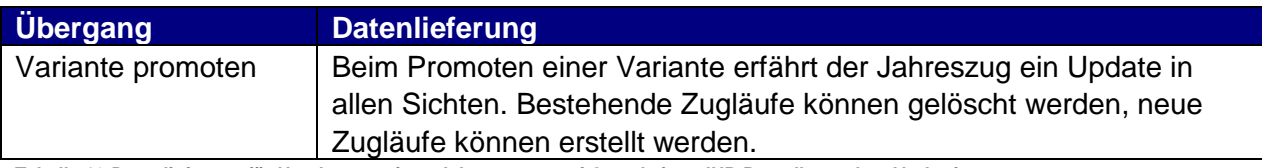

**Tabelle 12:Datenlieferung für Umplanung eines Jahreszuges auf Grund einer JUP-Bestellung ohne Vorlauf**

#### 5.4.7. Umplanung eines Jahreszuges auf Grund einer JUP-Bestellung mit Vorlauf

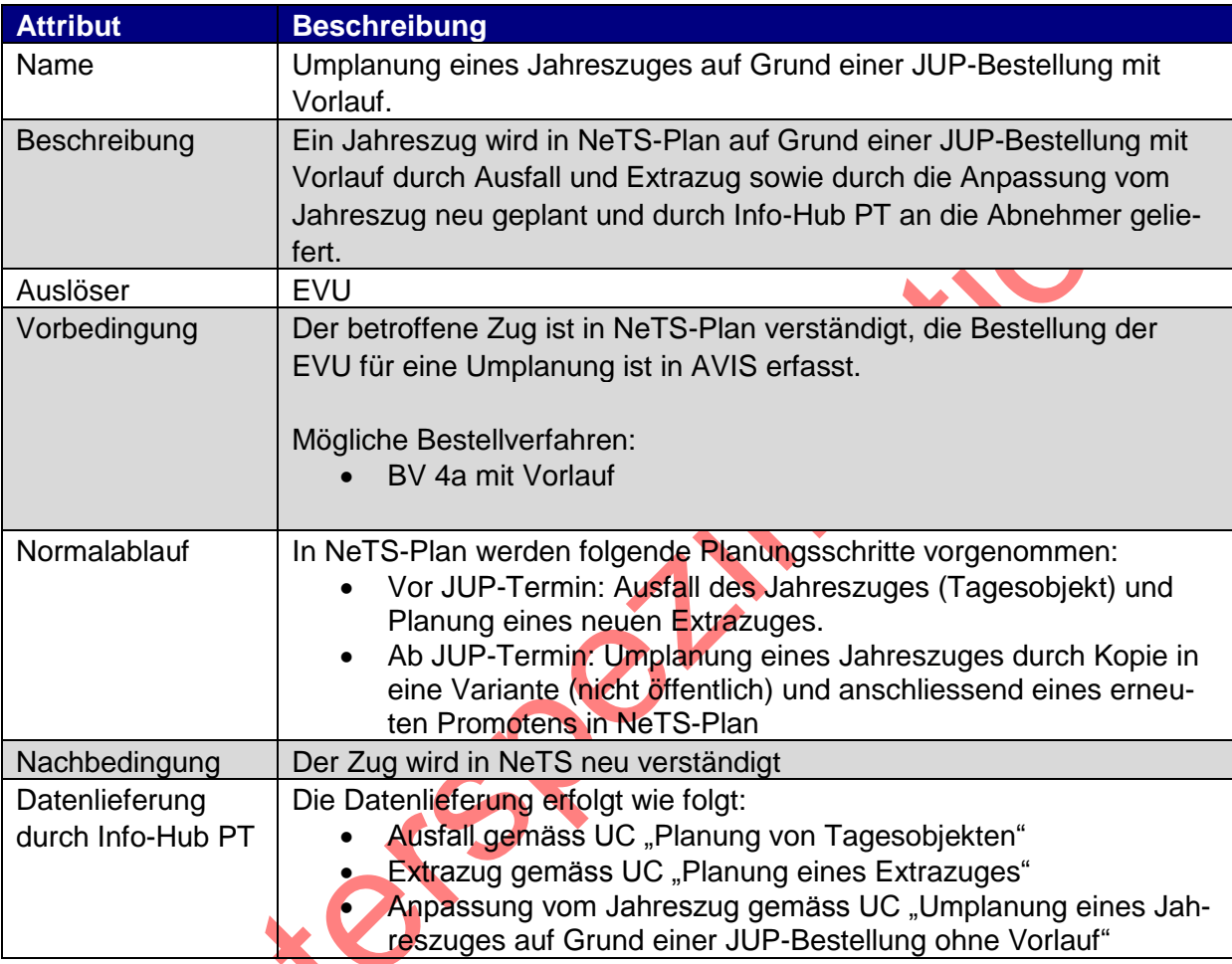

**Tabelle 13: Use-Case: Umplanung eines Jahreszuges auf Grund einer JUP-Bestellung mit Vorlauf**

# <span id="page-26-0"></span>5.4.8. Planung von Tagesabweichungen

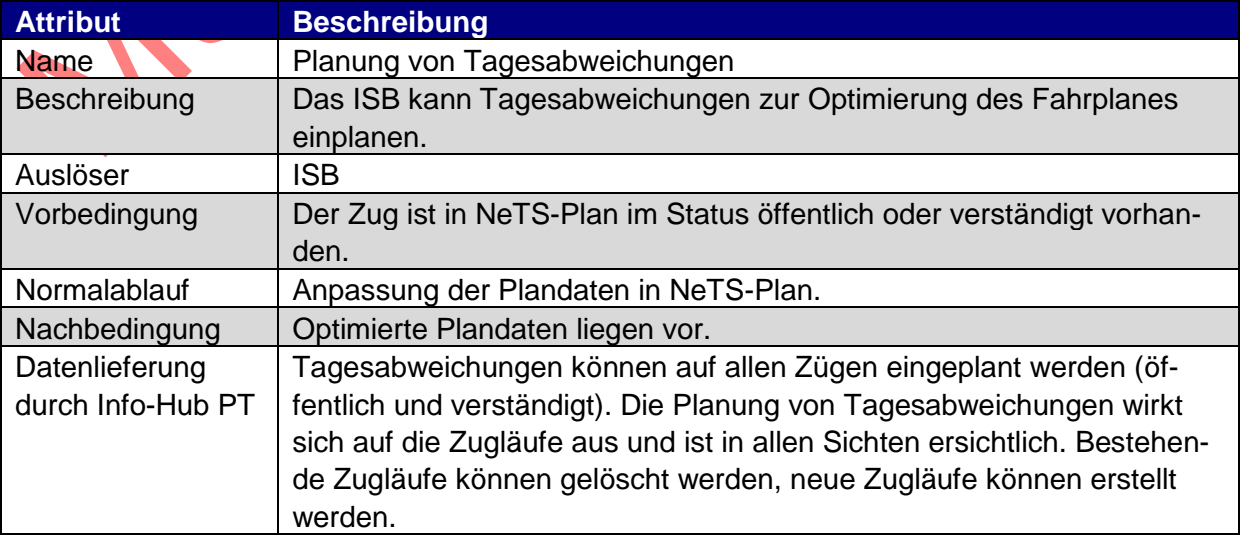

<span id="page-27-0"></span>**Tabelle 14: Use-Case: Planung von Tagesabweichungen**

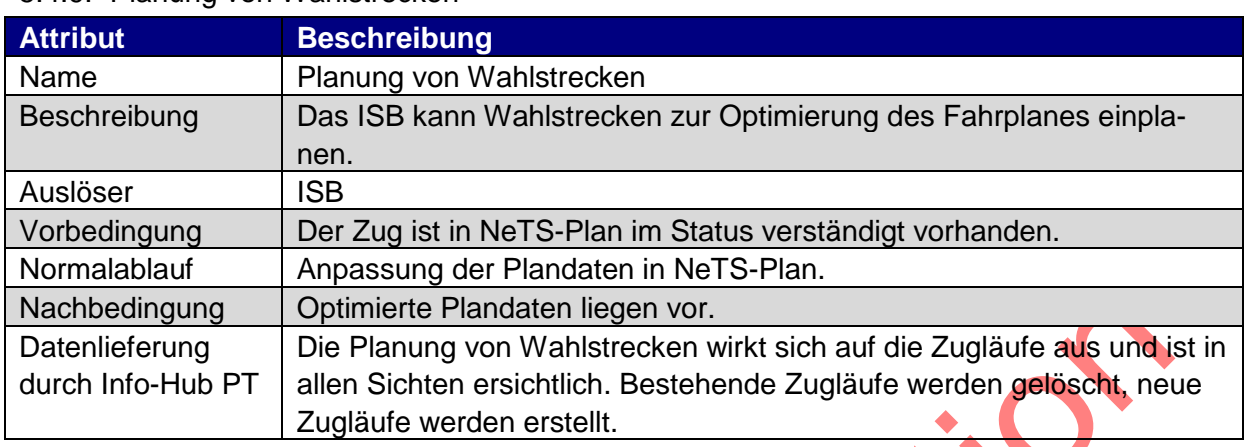

#### 5.4.9. Planung von Wahlstrecken

**Tabelle 15: Use-Case: Planung von Wahlstrecken**

# 5.4.10.Planung während einer Betriebsstörung

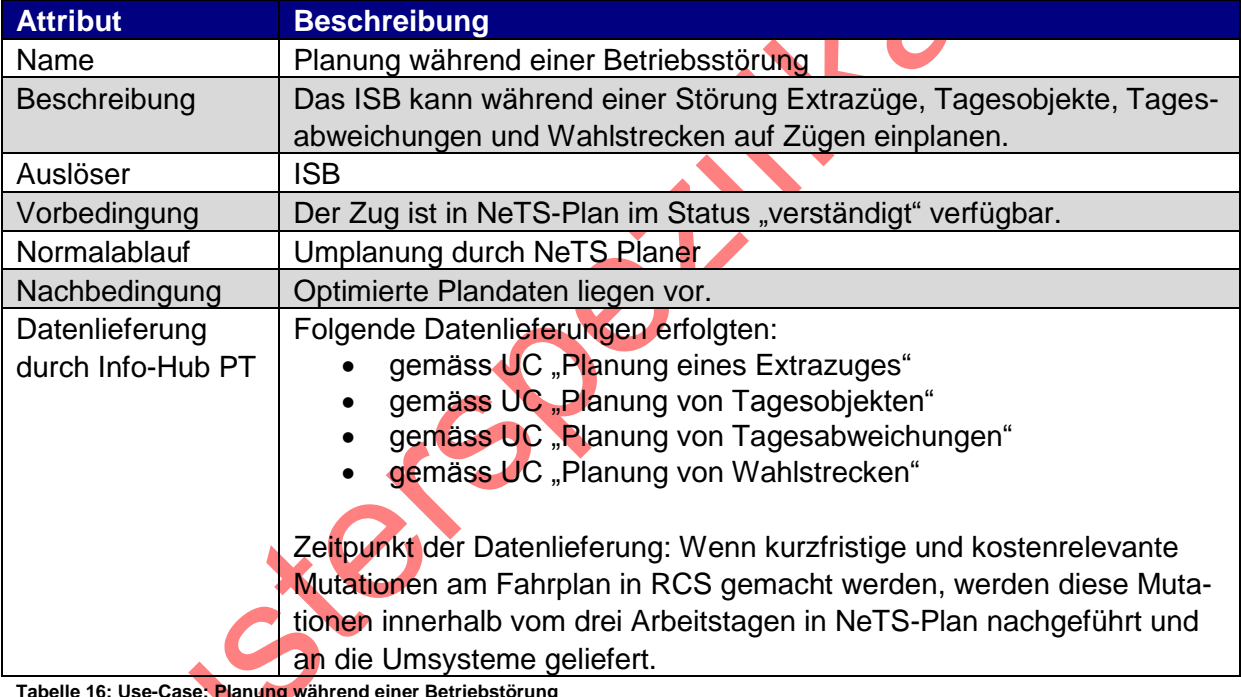

belle 16: Use-Case: Planu**ng** während einer Betriebstörung<br> **Tabelle 16: Use-Case: Planung während einer Betriebstörung**<br>
Planung während einer Betriebstörung

# **5.5. Darstellung im AVIS-GUI**

# 5.5.1. Einführung

Dieses Kapitel beschreibt kurz wie die Daten im AVIS-GUI dargestellt werden. Dies erleichtert dem Abnehmer, die gelieferten Fahrplandaten mit den Bestelldaten in Verbindung zu bringen.

Die vom Besteller erfassten Daten in AVIS werden nach NeTS-Plan kopiert. Die Planung in NeTS-Plan erfolgt danach auf der Basis der kopierten Daten in Absprache mit dem Besteller. Info-Hub verteilt die Daten von NETS-Plan. Der NeTS-Planer kann die Daten in AVIS mit den effektiv geplanten Daten aktualisieren. Auf Grund der aktuellen Geschäftsprozesse und der in der Systemkette implementierten Logik ist es aktuell jedoch nicht sichergestellt, dass die Daten in AVIS immer mit den Daten in NeTS-Plan übereinstimmen.

Vor allem im schnelllebigen Güterverkehr bestellt die EVU über AVIS, der Trassenplaner übernimmt die Daten aus AVIS in NeTS-Plan, ändert diese nach Bedarf und verständigt sofort. Dies ist ein Beispiel, in welchem die Bestellposition in AVIS nie angepasst wird. Es handelt sich hier um eine Bestellung ohne Angebot.

In diesem Kapitel wird anhand von GUI-Ansichten von AVIS illustriert, welche Daten von AVIS (Name auf dem AVIS-GUI) zu NeTS-Plan (Name auf dem NeTS-Plan-GUI) kopiert werden und nach der Bearbeitung in NeTS-Plan in den Fahrplandaten (Attribut in den Fahr-<br>plandaten) erscheinen.<br>**Der Schwarzen der Schwarzen der Schwarzen der Schwarzen der Schwarzen der Schwarzen der Schwarzen der Schwarz** plandaten) erscheinen.

#### 5.5.2. Bestelldossier

```
\approx 2014-008274 - Bestelldossier 23\blacktriangleright Bestellerinformationen
   bestellende EVU
                         SBB Messtechnik Infrastruktur
   beteiligte EVU
                         SBBP
   Besteller
                          Gilgen Hans-Martin (+41 (0) 51 220 30 75)
   Ersteller
                                                                    Hailor
 ▼ Bestelldossierkopf
   Bestelldossiertitel
                         I-AT-ZBF: P-OP CR Flotte Am841 LBL
                         05/06.04.2014 ETCS Testfahrten mit Am841
   Titelergänzung
   Bestellvermerk
   Fristigkeit
                         Tagesfahrplan (2014)
   Verkehrsart
                         Personenverkehr
   Auftragsart
                         Mit Angebot
   Dossiergültigkeit
   Bestellverfahren
                         BV4b - AdhocRequest2
   Bestelldossierstatus
                         Archiviert
                         17.01.2014 10:36
   Bestelleingang
   Versand an Dritte
                         Nein
       Kopfdaten...
```
<span id="page-29-0"></span>**Abbildung 4 Bestelldossier**

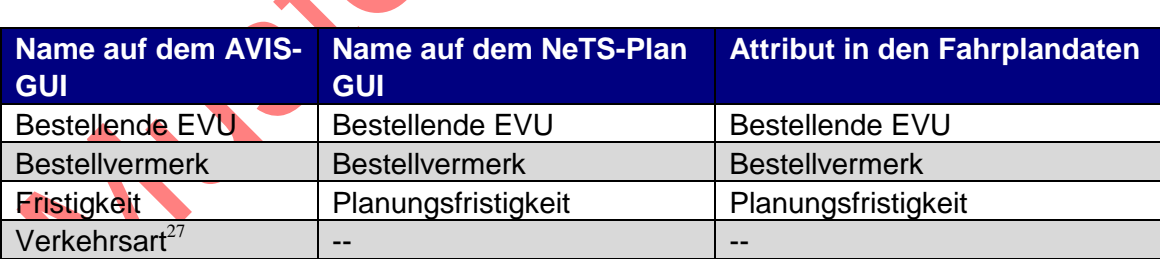

**Tabelle 17: Bestelldosierattribute**

Die anderen Attribute der Abbildung 4 [Bestelldossier](#page-29-0) werden nicht nach NeTS-Plan übernommen und werden deshalb auch nicht über die Schnittstelle von Info-Hub PT verteilt.

<sup>&</sup>lt;sup>27</sup> Leitet Güter- oder Personenverkehr ab.

# 5.5.3. Bestellposition einer definitiven Bestellung<br> $14^{(30016)} -$  Bestellposition  $18^{16}$

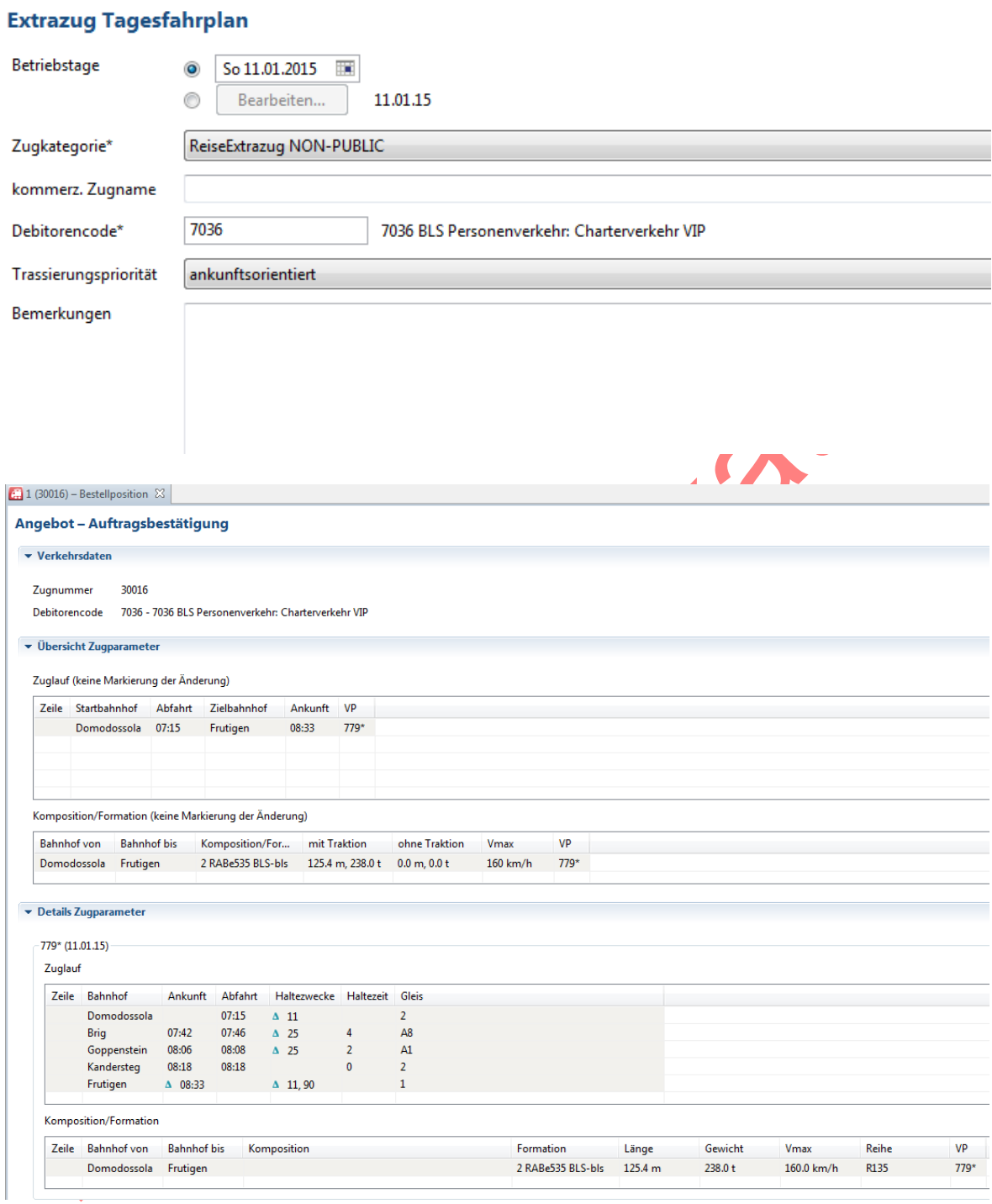

<span id="page-30-0"></span>**Abbildung 5 Bestellposition einer definitiven Bestellung**

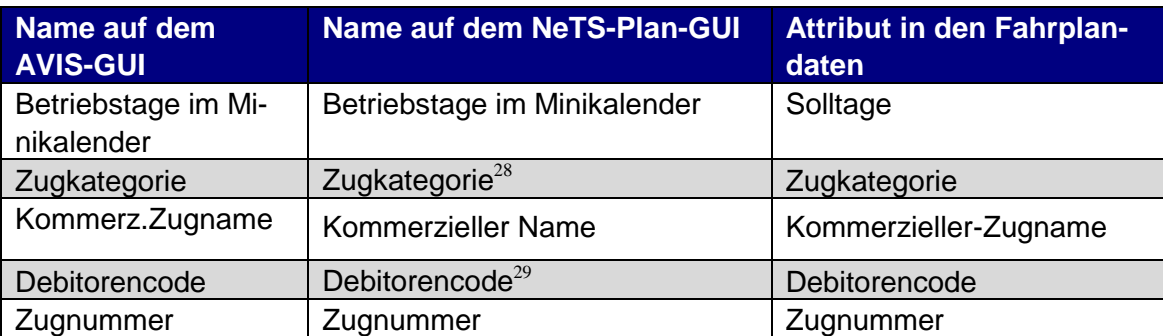

**Tabelle 18: Bestellpositionsattribute**

Die Attribute "Übersicht Zugparameter" und "Details Zugparameter" der ["Abbildung 5](#page-30-0) Bestell[position einer definitiven Bestellung"](#page-30-0) werden nicht im Detail aufgeführt.

# **5.6. Formation, Halt, Betriebliche Information, Syfa-Identifikation und Zusatztabellen**

In Ergänzung zu den Zug und Zuglaufdaten werden auch die folgenden Daten von NeTS über die Schnittstelle zur Verfügung gestellt:

- Formation
- Halt
- Betriebliche Information
- SYFA-Identifikation (optional)

Zudem können optional folgenden Zusatztabellen geliefert werden:

- Tagesobjekte Strecke
- Tagesobjekte Betriebspunkte
- Belegungsverknüpfungen
- Abstellungen

Die Zusatztabellen sind unabhängig von der Sicht. Auch diese Daten sind im Detail in der Spezifikation [FPS\_IF\_SPEC] beschrieben.

# **5.7. Daten in der Vergangenheit**

Die Fahrplandaten sind – wie der Name sagt – Plandaten und spiegeln nicht wieder, wie die Züge gefahren sind, sondern nur, wie sie in Zukunft fahren werden. Deshalb sind die Daten in der Vergangenheit nicht verwendbar. FPS garantiert nur 8 Tage in die Vergangenheit, dass die Angaben mit NeTS übereinstimmen und konsistent sind. Die Applikationen dürfen deshalb nur Solltage auswerten, welche maximal 8 Tage in der Vergangenheit sind. Das gilt nicht nur für die aktuellen Zugläufe [todelete = 0] sondern auf für die gelöschten [todelete = 1].

Ältere Plandaten müssen von der Applikationen der Abnehmer archiviert werden. Das führt etwa zu 5x so vielen Zugläufen und damit zu einen deutlich höherem Datenvolumen.

# <span id="page-31-0"></span>**6. Fachliche Beschreibung vom Service**

Die Fachliche Beschreibung der Schnittstelle ist dem Dokument [FPS\_IF\_SPEC] zu entnehmen.

 $28$  Wird im Plan auf Zugabschnitt geführt (Zuglauf FPS)

 $29$  Wird im Plan auf Zugabschnitt geführt (Zuglauf FPS)

Zu erwähnen ist, dass die Distanz im Zuglaufpunkt nicht unbedingt mit der entsprechenden Distanz in den Topologiedaten übereinstimmt, da NeTS (bis Fahrplanperiod 2018) eigene Stammdaten für die Topologie hat. Im Allgemeinen sind die Distanzen in den Topologiedaten (Quelle UNO) von besserer Datenqualität.

Wenn die Distanzen in NeTS verändert werden, kann es sein, dass die gleiche BP-Verbindung in unterschiedlichen Zügen oder Zugläufen unterschiedlich sind. Es kann sogar sein, dass sich Zugläufe nur durch eine Distanz unterscheiden. Das hängt damit zusammen, dass die Änderung einer solcher Distanz in den NeTS-Stammdaten nicht automatisch auf die Zugläufe propagiert wird, aber es kann auf Wunsch von Hand gemacht werden.

# **7. Technische Informationen vom Service**

## **7.1. Richtlinien für die Abnehmerapplikationen**

Damit eine Abnehmerapplikation keine Schwierigkeiten im Betrieb und beim Releasewechsel von Info-Hub PT hat, müssen folgenden Richtlinien eingehalten werden:

- 1. Richtlinien gemäss Kapitel "Richtlinien für Abnehmerapplikationen" vom Dokument [\[IHPT\\_SSpez\\_Produkt\]](#page-4-1)
- 2. Identifikation von einem Zug

Ein Zug sollte mit dem eindeutigen Schlüssel Fahrplanperiode-ID und Trassen-ID referenziert werden.

Wenn ein Zug fachlich identifiziert werden muss, d.h. der Zug hat nicht immer die gleiche Trassen-ID, dann ist Fahrplanperiode-ID, Zugnummer und Infrastrukturnetz der richtige Schlüssel. Im Regelbetrieb wird durch Anweisungen an die Planer sichergestellt, dass es an einem Tag nur genau einen Zug mit dem oben genannten fachlichen Schlüssel in den Fahrplandaten gibt. Wir möchten aber darauf hinweisen, dass es in Ausnahmefällen möglich ist, dass mit dem oben genannten fachlichen Schlüssel am gleichen Tag mehrere Züge verkehren.

3. Daten in der Vergangenheit

FPS garantiert nur Daten bis maximal 8 Tage in die Vergangenheit. Deshalb sollten die Daten, die älter als 8 Tage sind, nicht verwendet werden. Siehe auch Kapitel Technisch bedingtes Löschen von Fahrplanobjekten" im Dokument [\[FPS\\_IF\\_SPEC\].](#page-4-0)

4. Regeltage

Regeltage werden nicht vom EVU bestellt und IHPT empfiehlt die Regeltage nicht auszuwerten. Um Konzeptionsfehler bei der Auswertung zu verhindern, soll das Attribut "Regeltage" vom Abnehmer ausschliesslich nach Absprache mit Info-Hub PT verwendet werden.

5. Distanzen

IHPT empfiehlt die Distanz zwischen den Betriebspunkten aus den Topologiedaten zu beziehen und auf die Auswertung vom Attribut "Distanz" vom Element "Zuglaufpunkt" zu verzichten. Der Abnehmer hat damit die Möglichkeit die Fahrplandaten mit

den Distanzen gemäss seinen spezifischen Anforderungen anzureichern. Es ist zu beachten, dass die Information "Distanz" vom Element "Zuglaufpunkt" nicht abhängig von der VP sondern vom jeweiligen Topologiestichtag beeinflusst wird. Damit ist die Distanz nicht tagesgenau. Änderungen werden bei der Planungsanpassung über-nommen und erscheinen dem Abnehmer "zufällig" (siehe auch [\[FPS\\_IF\\_SPEC\]](#page-4-0) Kapitel 4.2.16 ZuglaufPunkt).

#### **7.2. Filter**

Als Filterkriterium werden ausschliesslich Debitorencode und Fahrplanperiode verwendet. Wenn der Abnehmer auf ein Element vom Zug berechtigt ist, erhält er alle Daten vom ganzen Zug.

Die Abnehmer dürfen alle Daten im Verständigungsstatus "verständigt" erhalten, für die Daten im Status "öffentlich" gelten eingeschränkte Rechte.

Um die Datenmenge zu reduzieren, kann IHPT auf Wunsch vom Abnehmer die Datenlieferungen einschränken. Diese Filterung basiert auch auf den Debitorencodes und Fahrplanperiode. Dieser Filter wird Custom-Filter genannt.

Wenn sich die berechtigten Debitorencodes verändern, müssen die Daten in der Regel mit einem Full-Load gemäss Kapitel "Full- und umfangreicher Delta-Load (Kanal FTP und DB) / Dokument [IHPT\_SSpez\_Produkt] neu geladen werden.

## 7.2.1. Zug und Zugläufe

Die Berechtigung gilt immer für einen ganzen Zug. Es können somit nicht einzelne Zugläufe oder sogar einzelne Zuglaufpunkte innerhalb eines Zuglaufes herausgefiltert werden. Eine Filterung auf Soll- und Regeltage ist nicht möglich.

Es muss berücksichtigt werden, dass in gewissen Fällen Löschmeldungen an Abnehmer verschickt werden, ohne dass der Abnehmer den aktiven Zug erhalten hat. Das Abnehmersystem muss solche Löschmeldungen ignorieren.

#### 7.2.2. Zusatztabellen

Für die Filterung der Zusatztabellen gelten folgende Festlegungen:

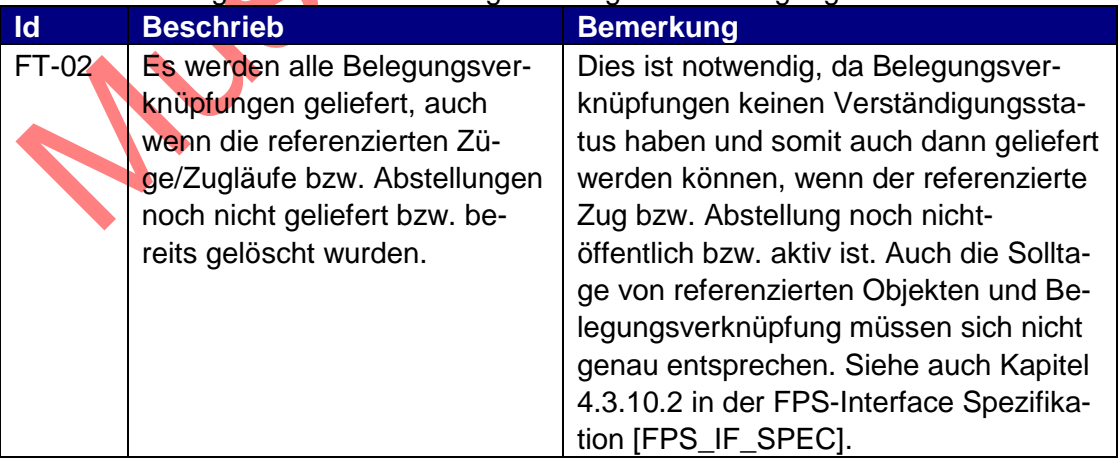

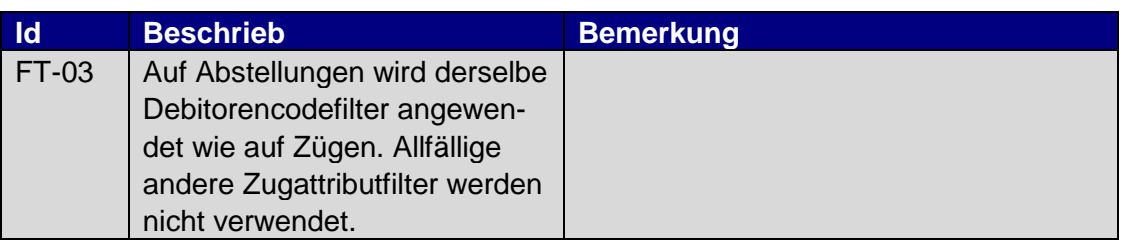

**Tabelle 19: Filterung der Zusatztabellen**

# **7.3. Spezialfall: Zugattribut ändert im Status 'Nicht öffentlich'**

Es gibt einige Attribute (z.B. "planungsfristigkeit"), welche sich in NeTS nicht ändern lassen, wenn sich der Zug im Verständigungsstatus ,Öffentlich' befindet. Dies lässt sich in NeTS umgehen, indem der Zug in den Verständigungsstatus "Nicht öffentlich' gesetzt wird, dort das Attribut geändert und dann wieder auf 'Öffentlich' gesetzt wird. Es gibt prinzipiell zwei Szenarien wie ein Abnehmer diese Änderung geliefert bekommt.

- 1. Wenn der Abnehmer Daten bezieht, während dem der Zug auf nicht öffentlich gesetzt ist, erhält der Abnehmer eine Löschung vom Zug und im Anschluss daran wird der Zug wieder geliefert: Durch das Ändern auf "Nicht öffentlich' wird der Zug in FPS auf toDelete=true gesetzt und verliert seine Zuglaufpunkte. Der Abnehmer bekommt also eine Löschmeldung. Durch das Setzen des Verständigungsstatus auf 'öffentlich' wird derselbe Zug (mit dem gleichen fachlichen Schlüssel, der TrassenId und FpId) wieder reaktiviert. Falls keine anderen Attribute geändert haben, werden auch die gleichen Zugläufen wiederverwendet und die Zuglaufpunkten neu angelegt.
- 2. Wenn der Abnehmer Daten bezieht, nach dem der Zug wieder öffentlich gesetzt wurde, erhält der Abnehmer keine Löschmeldung. Der Abnehmer erhält durch eine Updatemeldung vom Zug die Attributänderung kommuniziert.

Weil der Fall 2 prinzipiell auftreten kann, muss der Abnehmer damit rechnen, dass sich an einem nicht verständigten Zug die Planungsfristigkeit und die Bestell-EVU ändern können!

# **7.4. Funktionsweise der Sequenznummern**

Der Fahrplanservice zeigt dem Abnehmer mit der Sequenz an, welche Objekte in NeTS geändert wurden. Die Sequence ist eine Nummer (Integer), die jeweils hochgezählt wird, wenn ein Eintrag einer Tabelle, welche die Sequence enthält (siehe unten), verändert wurde. Der Wert der Sequence wird bei jeder Änderung inkrementiert. Die Basis ist für alle Zeilen einer Tabelle mit einer Sequence gleich.

In der FPS-Interface-Spezifikation [\[FPS\\_IF\\_SPEC\]](#page-4-0) Kapitel 4.5 wird das Änderungsverhalten dieser Sequence im Detail beschrieben.

Folgende FPS-Tabellen haben eine Sequence:

- Zug und Zuglauf haben zusammen eine abhängige Sequence, das heisst, es wird für beide Tabellen der gleiche globale Zähler verwendet. Der Abnehmer muss sich die höchste Sequence aus Zug und Zuglauf merken. Diese Information wird in der Info-Hub PT Statustabelle bzw. -file zur Verfügung gestellt und muss von Abnehmer nicht selber ermittelt werden.
- Alle Zusatztabellen haben zusammen eine abhängige Sequence. Der globale Zähler ist für alle Zusatztabellen der gleiche, daher muss der Abnehmer die höchste Sequence aus allen Zusatztabellen merken. Diese Information wird in der Info-Hub PT Statustabelle bzw. -file zur Verfügung gestellt und muss von Abnehmer nicht selbst ermittelt werden.

Wenn z.B. nur Daten in den Zusatztabellen verändert werden, wird ausschliesslich die Sequence der Zusatztabellen erhöht.

Beispiel: Der globale Zähler für die Sequence der Elemente Zug und Zuglauf ist 5. Das bedeutet, dass die Sequence der zuletzt veränderten Zeilen den Wert gleich 5 haben. Ändern sich nun weitere Attribute in diesen Tabellen oder es werden neue Zugläufe geliefert, so erhalten die Sequence dieser geänderten Zeilen die Werte 6,7,8 usw. Der globale Zähler wird entsprechend auf den neuen Wert gesetzt. Der Wert vom Attribut Sequence der nicht veränderten Zeilen bleiben unverändert. Um im Rahmen einer Lieferung die höchste Sequence der Elemente Zug und Zuglauf festzustellen, müssen die Sequence der Elemente Zug und Zuglauf berücksichtigt werden.

Info-Hub PT legt die beiden Sequences in einer Statustabelle auf der Staging-Datenbank bzw. in einem Statusfile auf dem FTP-Server ab. Die folgende Abbildung zeigt eine Übersicht der Verteilung der Sequences:

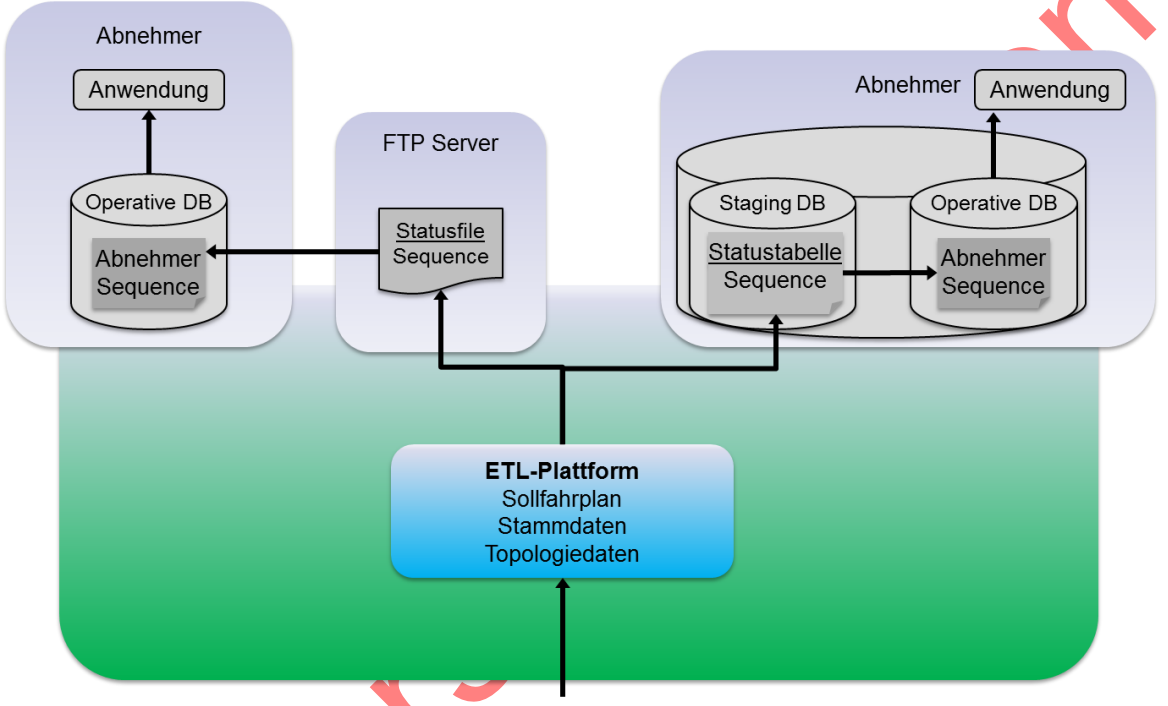

**Abbildung 6: Sequence Nummern beim Abnehmer**

Um die Lieferung an den Abnehmer auszuführen, verwendet die Info-Hub PT Applikation diese Sequenznummer vom Abnehmer. Folgende Schritte werden hierzu von Info-Hub PT ausgeführt:

- 1. In einem ersten Schritt holt sich Info-Hub PT die höchste zuletzt gelieferte Sequence aus der Statustabelle/-file des Abnehmers. (getAbnehmerSequence()).
- 2. Info-Hub PT holt die neuen Daten aus FPS, welche eine Sequence haben, welche grösser ist als die soeben geholte Sequence-Nummer

(getData(sequence>abnehmerSequence)).

Die neuen Daten (writeNewData()) und die neue höchste Sequence (writeNewAbnehmerSequence()) werden in einer Transaktion in die Staging-Datenbank des Abnehmers bzw. auf den FTP-Server geschrieben.

Info-Hub PT empfiehlt den Abnehmern vom Kanal DB, beim Import die Sequenznummern auszuwerten. Im Kanal FTP ist beim Import die Auswertung der Sequenznummer durch den Abnehmer nicht nötig. Das Vorgehen für den Import der Daten durch die Abnehmer vom Kanal FTP ist im Kapitel [8.2](#page-43-0) ["Kanal FTP"](#page-43-0) beschrieben.

# **7.5. Abgrenzungen**

In diesem Kapitel werden die Abgrenzungen vom IHPT Fahrplandaten-Service aufgeführt. Hinsichtlich der Daten gelten im Weiteren die gleichen fachlichen Abgrenzungen wie im Fahrplanservice [\(\[FPS\\_IF\\_SPEC\]](#page-4-0) Kapitel 4.8).

# 7.5.1. Keine fachlichen Transformationen

Info-Hub PT macht keine fachlichen Transformationen der Daten, wie z.B. eine eigene Sicht mit einem neuen Detaillierungsgrad.

Grund: Das fachliche Wissen, wie dies zu geschehen hat, liegt beim Fahrplanservice.

# 7.5.2. Keine Reduzierung der Attribute

Info-Hub PT reduziert die gelieferten Daten nicht um unerwünschte Attribute. Grund: Wenn sich zwei Zugläufe nur durch dieses nicht gelieferte Attribut unterscheiden, müssten die Zugläufe zusammengefasst werden. Dies ist aber eine fachliche Transformation, welche Info-Hub PT, wie oben beschrieben, nicht macht.

# 7.5.3. Einzelne Löschmeldungen werden an alle Abnehmer geschickt

In gewissen Fällen werden Löschmeldungen an Abnehmer verschickt, welche den entsprechenden Zug nicht erhalten haben. Das Abnehmersystem muss damit umgehen können, dass gelöschte Züge geliefert werden, ohne dass der Zug vorgängig an den Abnehmer geliefert worden ist.

Grund: Wenn in NeTS ein Zug gelöscht wird, löscht FPS alle Zuglaufpunkte und damit die zur Filterung verwendeten Attribute. Es kann deshalb Fälle geben, bei denen Info-Hub PT nicht mehr entscheiden kann, an welche Abnehmer eine Löschmeldung geschickt werden muss. Die Löschmeldung wird in diesem Fall an alle Abnehmer weitergeschickt.

# 7.5.4. Keine Fehlerbenachrichtigung für NeTS/TAXI

Info-Hub PT liefert keine Fehlermeldung, wenn NeTS oder TAXI nicht verfügbar ist. Grund: FPS liefert keinen Status dieser beiden Systeme. Der einzige Indikator wäre, dass innerhalb einer gewissen Zeit keine Updates kommen. Falls FPS keine Updates liefert, wird für den entsprechenden Datenservice das Attribut STATUS\_<Datenservice> in der Info-Hub PT Statustabelle , IHPT STATUS' auf , OK\_NO\_UPDATES' gesetzt bzw. das Attribut status<Datenservice>im File ,Status.xml' gesetzt.

# 7.5.5. Technische bedingtes Löschen (Kanal DB)

Gemäss Abgrenzung (ABGR8 siehe Kapitel 4.8.7 in [\[FPS\\_IF\\_SPEC\]\)](#page-4-0) kann FPS alle Fahrplanobjekte löschen, für welche der letzte Gültigkeitstag/Solltag länger als eine vordefinierte konfigurierbare Zeitspanne (Stand Heute: 8 Tage) zurückliegt. Fahrplanobjekte, welche in FPS so gelöscht wurden, werden auch in der Abnehmer-Datenbank basierend auf einen Datenabgleich gelöscht. Das technisch bedingte Löschen dient der Reduzierung der Datenmenge in der Datenbank. Für den XML-Abnehmer hat das technisch bedinget Löschen keinen Einfluss.

# 7.5.6. Referenzierte Stamm- und Topologiedaten

Info-Hub PT kann technisch nicht garantieren, dass zu jedem Zeitpunkt alle in den Bewegungsdaten referenzierten Stamm- und Toplogieelemente in den Stamm- und Topologiedaten von Info-Hub PT vorhanden sind. Dies weil die Bewegungsdaten ein anderes Aktualisierungsintervall haben als die Stamm- und Topologiedaten von Info-Hub PT.

Wird beispielweise an einem Tag ein neues Hauptgleis erfasst, so kann dieses Hauptgleis bereits im Fahrplan verwendet werden. Wegen des typischerweise kleineren Aktualisierungsintervalls des Fahrplans kann ein neu angelegtes Hauptgleis bereits einige Minuten später im Fahrplan referenziert werden. Der Stammdatensatz für dieses Hauptgleis jedoch, wird erst im nächsten Stammdatenexport an die Abnehmer geliefert.

Da Anpassungen der Stamm- und Topologiedaten jedoch auf Grund der Businessprozesse längere Vorlaufzeiten haben, ist das Risiko sehr klein, dass referenzierte Stamm- und Topologiedaten nicht vorhanden sind.

# **7.6. Durchlaufzeiten**

Die Mutationen in NeTS-Plan mit Bestellfristigkeit Tagesfahrplan und Jahresfahrplan werden mit einer Durchlaufzeit von ca. 1,5 min an Info-Hub PT geliefert. Die Auslieferung an die Abnehmer von Info-Hub PT erfolgt dann gemäss abnehmerspezifische Konfiguration z.B. alle 10min, 30min, 60min oder einmal pro Tag.

Die Lieferung der Stammdaten und Topologiedaten erfolgt einmal pro Tag. Die Daten werden von Info-Hub PT um ca. 4h 30 geladen und danach mit der nächsten Lieferung an die Abnehmer verteilt.

Die oben genannten Durchlaufzeiten und Lieferzeitpunkte werden durch Konfigurationen gesteuert und können von Info-Hub PT angepasst werden.

J.S. E.S. S.

# **7.7. Meta-Informationen (Kanal FTP und DB)**

Die für den Fahrplandaten-Service relevanten Einträge in den Meta-Informationen sind in diesem Kapitel aufgeführt.

# 7.7.1. Version der Info-Hub PT - ETL Applikation

Die Version der ETL-Version wird gemäss [\[IHPT\\_SSpez\\_Produkt\]](#page-4-1) Kapitel "Meta-Informationen (Kanal FTP und DB)" ausgewiesen.

## 7.7.2. Version der Abnehmerschnittstelle

Die Version der Abnehmerschnittstelle wird gemäss [\[IHPT\\_SSpez\\_Produkt\]](#page-4-1) Kapitel "Meta-Informationen (Kanal FTP und DB)" geführt. Das Attribut Service erhält im Kanal DB den Wert "FAHRPLANDATEN"

# 7.7.3. Version vom Quellsystem FPS

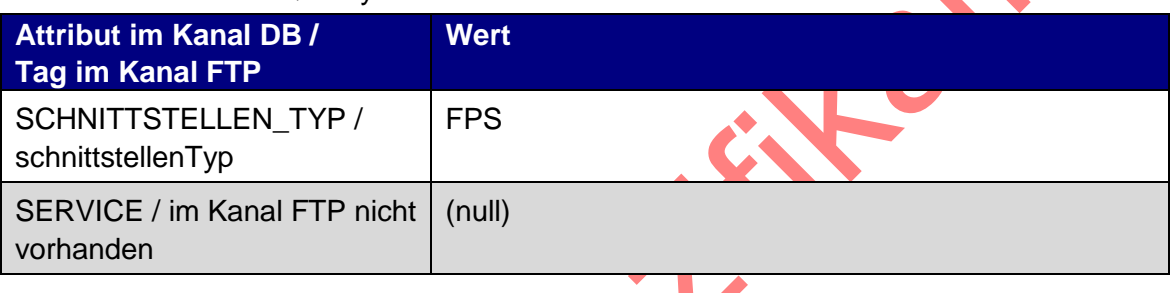

Die Information wird von der FPS-Datenbank aus der Tabelle FPS\_META bezogen und ändert sich nur mit einem neuen Deployment vom Quellsystem FPS. Diese Version sagt an sich nichts über die Version der Abnehmerschnittstelle aus. D.h. bei Änderungen der BUILD\_VERSION sind nicht zwingend Änderungen an der Schnittstellenversion zu erwarten.

# **7.8. Status-Informationen (Kanal FTP und DB)**

Gemäss Kapitel "Meta-, Status- und Log-Informationen (Kanal FTP und DB)" vom Dokument [IHPT\_SSpez\_Produkt] " werden Zeitpunkt und Status der Datenlieferungen in den Status-Informationen geführt. Zusätzlich dazu werden für den Datenservice Fahrplandaten Attribute für die höchsten Sequenznummern der Liefereinheiten Zug/Zuglaufdaten und Zusatztabellen geführt.

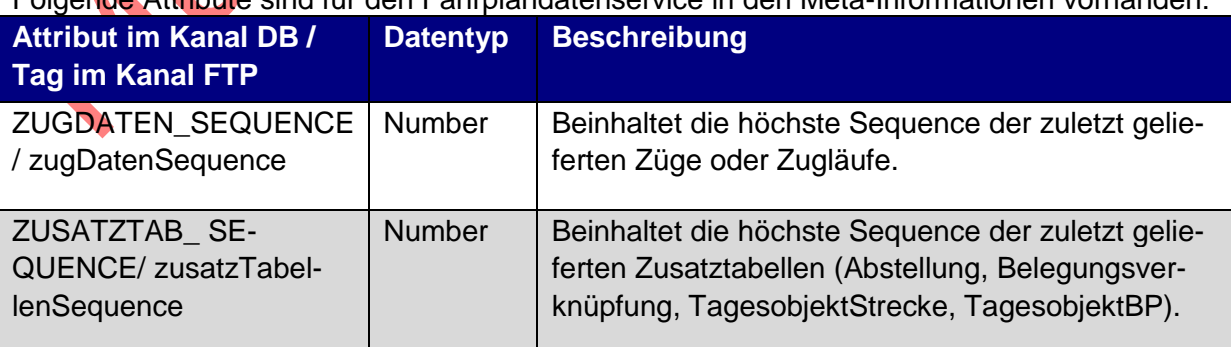

Folgende Attribute sind für den Fahrplandatenservice in den Meta-Information

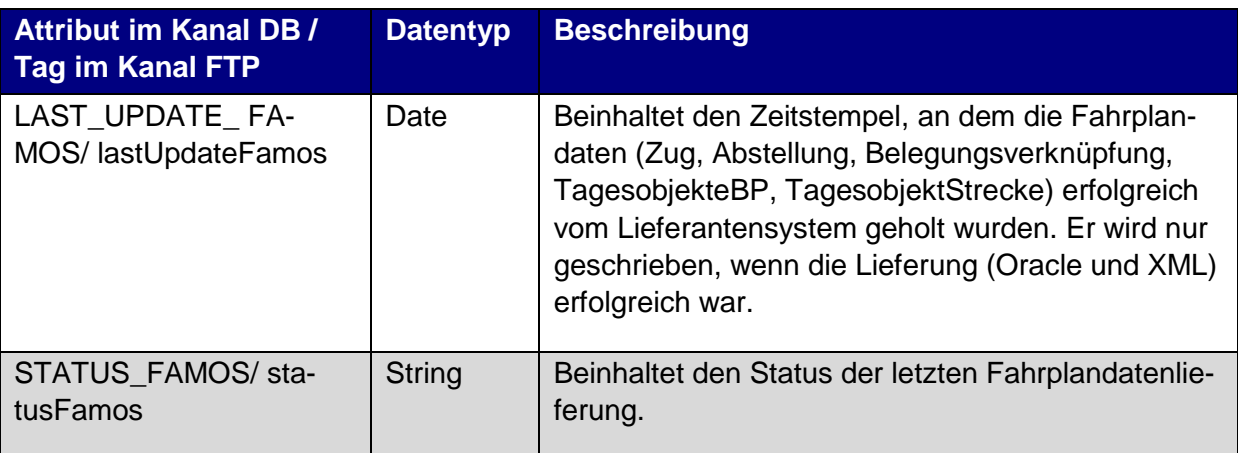

**Tabelle 20:Attribute der Status-Information**

Die Status vom Attribut STATUS\_FAMOS werden gemäss [IHPT\_SSpez\_Produkt] gesetzt. Die beiden Felder der Sequenznummer werden ausschliesslich im Status OK aktualisiert.

#### **7.9. Wiederanlaufszenarien**

Wenn der Status der Fahrplandaten (STATUS\_ FAMOS) auf ERROR oder INVALID\_ DATA gesetzt sind und der Abnehmer ausschliesslich die Zug/Zuglaufdaten erhält, werden keine Daten ausgeliefert. Wenn das Problem behoben ist, werden die Daten von Info-Hub PT wieder geliefert und können von Abnehmer wieder eingelesen werden.

Wenn der Status der Fahrplandaten (STATUS\_ FAMOS) auf ERROR oder INVALID\_ DATA gesetzt sind und der Abnehmer Zug/Zuglaufdaten und Zusatztabellen erhält, besteht die Möglichkeit, dass entweder die Zug/Zuglaufdaten oder Zusatztabellen geliefert wurden. Die gelieferten Daten sollen vom Abnehmer nicht eingelesen werden. Wenn das Problem behoben ist, werden die fehlenden Daten von Info-Hub PT nachgeliefert, so dass der Abnehmer alle Daten konsistent einlesen kann.

# <span id="page-39-0"></span>**8. Kanalspezifische Informationen vom Service**

## **8.1. Kanal DB**

# 8.1.1. Attribute der Tabelle IHPT\_Status

Die Tabelle IHPT Status stellt den Status für Fahrplan-, Stamm und Topologiedatenservice dar und hat folgende Struktur

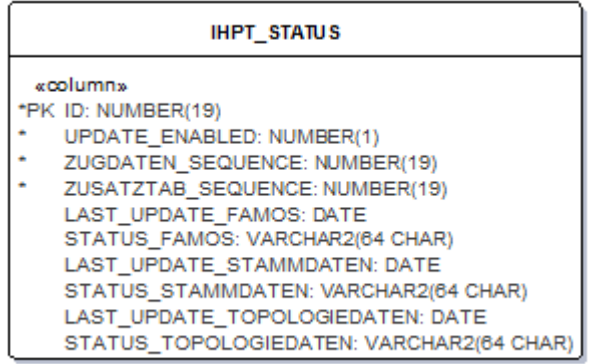

**Abbildung 7: Oracle Datenbankmodell – Fahrplandaten**

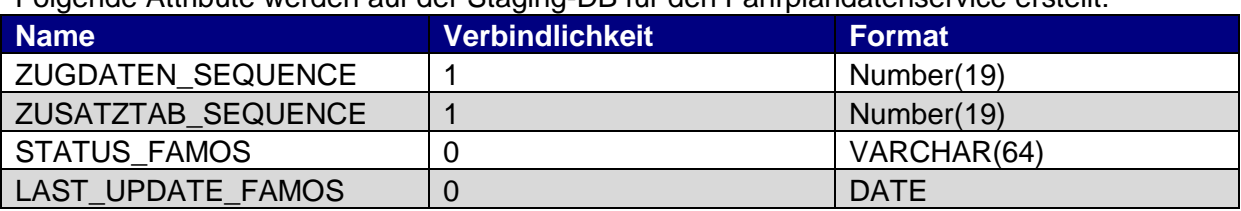

Folgende Attribute werden auf der Staging-DB für den Fahrplandatenservice erstellt:

**Tabelle 21: Attribute der Tabelle IHPT\_STATUS**

#### 8.1.2. Datenbankmodell Zug/Zuglauf

Der Zug mit Zuglauf und seinen Tabellen sieht folgendermassen aus:

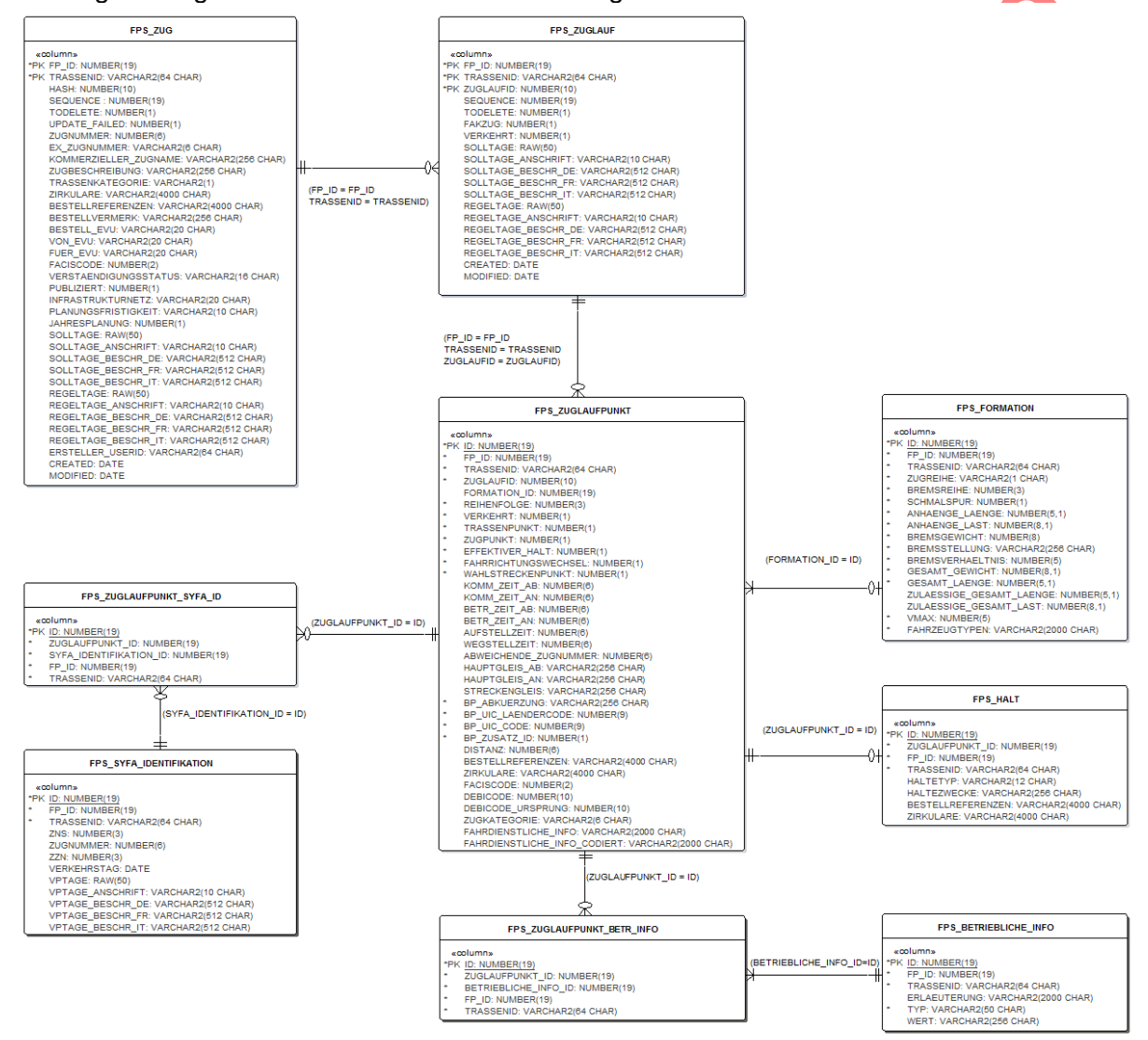

**Abbildung 8: Oracle Datenbankmodell - Fahrplandaten**

#### 8.1.3. Datenbankmodell Zusatztabellen

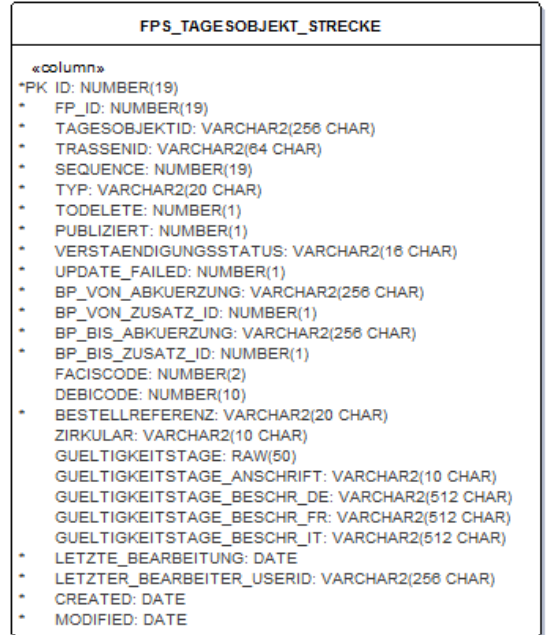

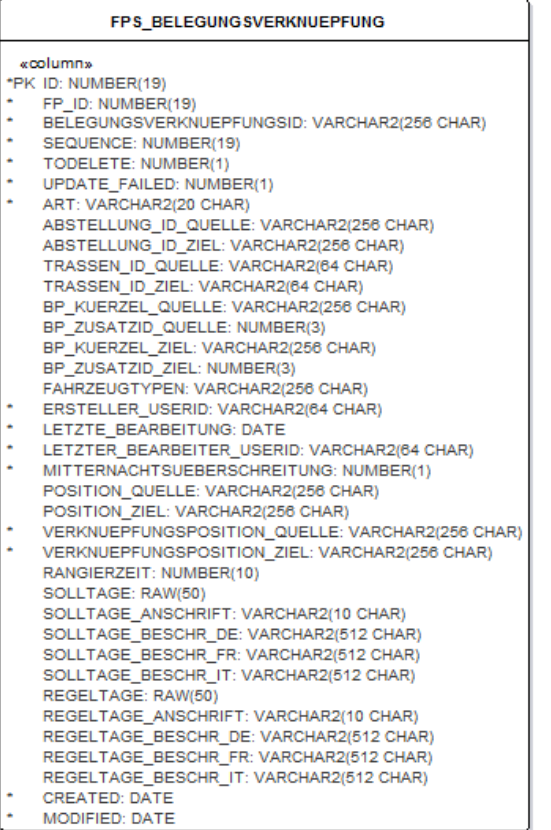

#### **Abbildung 9: Oracle Datenbankmodell - Zusatztabellen**

# 8.1.4. Auswertung der Sequenznummer

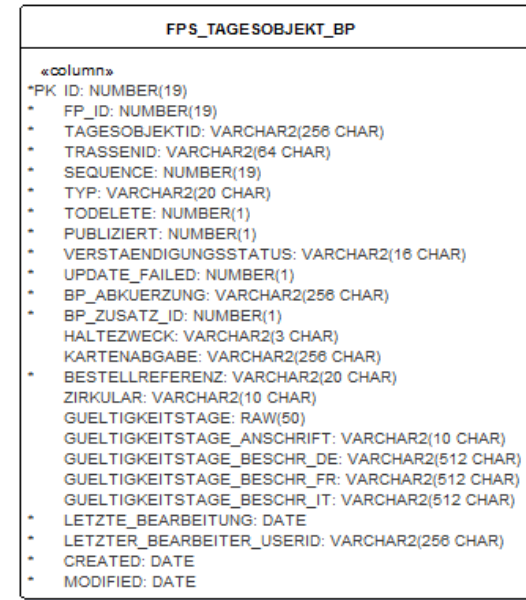

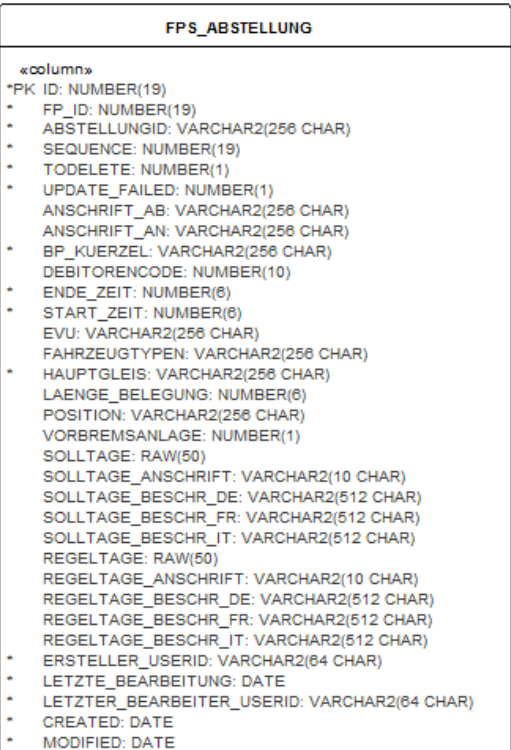

Um die neuen Fahrplandaten aus der Staging-Datenbank beziehen zu können, muss der Abnehmer vom Kanal DB die Sequenznummer auswerten. Der Abnehmer startet zu einem beliebigen Zeitpunkt die Datenübernahme aus der Staging-Datenbank:

- 1. Aus einer internen Quelle holt sich der Abnehmerprozess die zuletzt erhaltene höchste Sequence (getLastSequence).
- 2. Der Abnehmerprozess holt die neuen Daten aus der Staging-Datenbank, welche eine Sequence haben grösser als die soeben geholte Sequence-Nummer (getData(sequence>lastSequence)) und holt konsistent die neu höchste Sequence (getNewAbnehmerSequence).
- 3. Die neuen Daten werden lokal verarbeitet (processNewData).
- 4. Die neue Sequence wird lokal beim Abnehmer gespeichert (storeNewSequence).

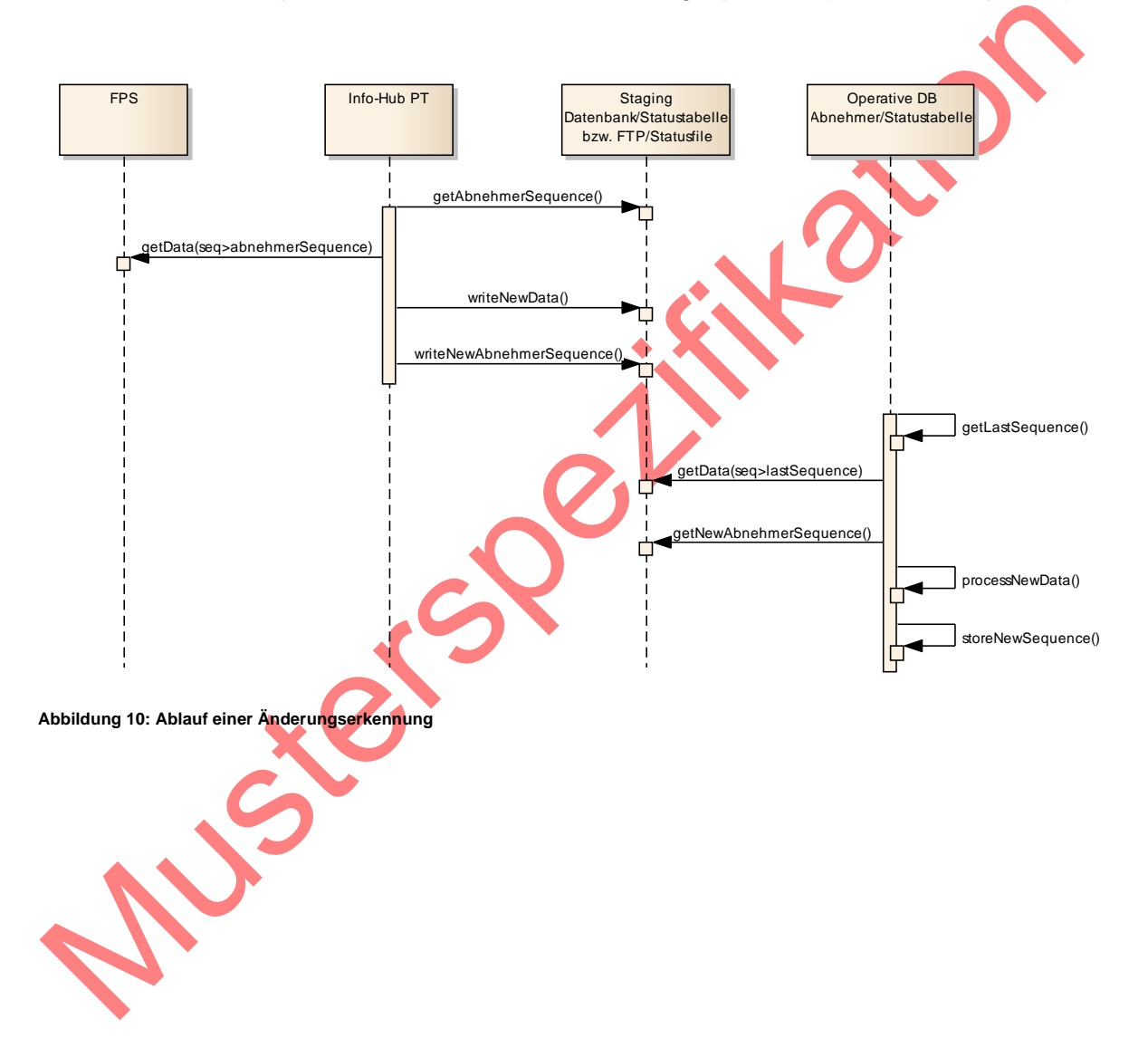

#### 8.1.5. Beispielabfragen (Queries)

Mit folgenden Beispielabfragen können, wenn z.B. die zuletzt erhaltene Sequence 5143 war, die neusten Zugdaten geholt werden.

#### **select**

ID,FP\_ID,TRASSENID,HASH,SEQUENCE,TODELETE,UPDATE\_FAILED,ZUGNUMMER,EX\_ZUGNUMMER,KOM MERZIEL-

LER\_ZUGNAME,ZUGBESCHREIBUNG,TRASSENKATEGORIE,ZIRKULARE,BESTELLREFERENZEN,BESTELLVE RMERK,BESTELL\_EVU,VON\_EVU,FUER\_EVU,FACISCODE,VERSTAENDIGUNGSSTATUS,INFRASTRUKTURNE TZ,PLANUNGSFRISTIGKEIT,SOLLTAGE,SOLLTAGE\_ANSCHRIFT,SOLLTAGE\_BESCHR\_DE,SOLLTAGE\_BES CHR\_FR,SOLLTAGE\_BESCHR\_IT,REGELTAGE,REGELTAGE\_ANSCHRIFT,REGELTAGE\_BESCHR\_DE,REGELT AGE\_BESCHR\_FR,REGELTAGE\_BESCHR\_IT,TOPOLOGIE\_STAND,ERSTELLER\_USERID,CREATED,MODIFIE D

**from** FPS\_ZUG

**where** SEQUENCE > 5143;

#### **select**

ID,ZUG\_ID,ZUGLAUFID,SEQUENCE,TODELETE,FAKZUG,VERKEHRT,TOPOLOGIE\_STICHTAG,SOLLTAGE, SOLLTA-

GE\_ANSCHRIFT,SOLLTAGE\_BESCHR\_DE,SOLLTAGE\_BESCHR\_FR,SOLLTAGE\_BESCHR\_IT,REGELTAGE,RE GELTA-

GE\_ANSCHRIFT,REGELTAGE\_BESCHR\_DE,REGELTAGE\_BESCHR\_FR,REGELTAGE\_BESCHR\_IT,CREATED,M ODIFIED

**from** FPS\_ZUGLAUF

**where** SEQUENCE > 5143;

Zuglaufpunkte und deren Attribute können z.B. mit Join Queries geholt werden, welche die Zuglauf-Query benutzen.

## <span id="page-43-0"></span>**8.2. Kanal FTP**

8.2.1. Elemente der XSD-Datei der Status-Informationen

In der XSD-Datei [IHPT\_META\_XSD] sind folgende Elemente vom <xsd:complexType name="Status"> für den Service relevant:

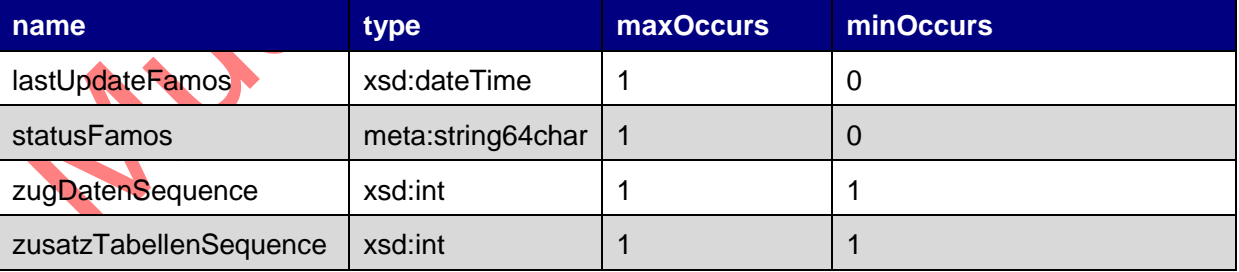

**Tabelle 22: Elemente der XSD-Datei der Status-Informationen**

## 8.2.2. Dateinamen und XSD-Datenmodell der Fahrplandaten

Das FAMOS (Fahrplan Modell SBB) wird in einem XSD-File [\[IHPT\\_FAMOS\\_XSD\]](#page-4-2) definiert. Es enthält die Definitionen der folgenden Entitäten: Zug, Abstellung, Belegungsverknüpfung, TagesobjektBP und TagesobjektStrecke. Es werden alle FPS-Sichten durch dasselbe XSD-File definiert. Die Zusatztabellen können bei allen Sichten geliefert werden. Die Züge und Daten der Zusatztabellen bzw. deren Updates werden in einem XML-File geliefert. Die Struktur des XML-Files ist immer gleich, unabhängig ob ein Full-Export oder ein Update geliefert

wird. Es wird also z.B. immer ein Zug mit dem geänderten Zuglauf geliefert, auch wenn sich nur der Zuglauf dieses Zugs ändert. Die Elemente entsprechen den in der FPS-Interface-Spezifikation [\[FPS\\_IF\\_SPEC\]](#page-4-0) definierten Entitäten, wobei die Namen für die bessere Lesbarkeit z.T. angepasst wurden. Da die XML-Files sehr gross werden können, liefert sie Info-Hub PT als Zip-Files aus.

Die Filenamen sind wie folgt aufgebaut:

 <Bezeichnung>\_<vonSequence>\_<bisSequence>.zip (enthält: <Bezeichnung>\_<vonSequence>\_<bisSequence>.xml)

<vonSequence> enthält jeweils die Sequence ab welcher Daten in der Datei enthalten sind. <bisSequence> enthält jeweils die höchste Sequence welche in diesem File enthalten ist. Zug:

Zug\_<vonSequence>\_<br/>>bisSequence>.zip (enthält: Zug\_<vonSequence>\_<bisSequence>.xml)

Zusatztabellen:

- Abstellung <vonSequence> <br/> <br/>sSequence>.zip (enthält: Abstellung\_<vonSequence>\_<bisSequence>.xml)
- BelegungsVerknuepfung <vonSequence> <bisSequence>.zip (enthält: BelegungsVerknuepfung\_<vonSequence>\_<bisSequence>.xml)
- TagesobiektBP <vonSequence> <bisSequence>.zip (enthält: TagesobjektBP\_<vonSequence>\_<bisSequence>.xml)
- TagesobjektStrecke\_<vonSequence>\_<br />bisSequence>.zip (enthält: TagesobjektStrecke\_<vonSequence>\_<bisSequence>.xml)

Die Abfolge der gelieferten Files wäre somit z.B.:

Zug 0 4711.zip (Abfrage wurde mit sequence > 0 gemacht) Zug\_4711\_5432.zip (Abfrage wurde mit sequence > 4711 gemacht) Zug\_5432\_10001.zip (Abfrage wurde mit sequence > 5432 gemacht) usw.

Ein Abnehmer erhält den aktuellen Planungsstand zum Zeitpunkt der Lieferung. Die Lieferung enthält die kumulierten Resultate der einzelnen Planungsschritte. Es ist nicht möglich, dass der Abnehmer alle in NeTS-Plan vorgenommenen Planungsschritte nachstellen kann. Bei einem Full-Load werden alle aktuellen Daten geliefert, bei einer Delta-Lieferung werden die Differenzen zur letzten Lieferung geliefert. Wenn die Lieferung alle 10min erfolgt, hat der Abnehmer einen genaueren Kenntnisstand der Planungsaktivitäten als wenn der Abnehmer die Daten jede Stunde oder täglich bezieht.

Bei der Auswertung einer XML-Datei sind folgende Punkte zu berücksichtigen:

- Die Dateien müssen sequenziell gemäss Lieferzeitpunkt ausgewertet werden.
- Die Verarbeitung von einem Element <zug> muss in einer Transaktion erfolgen. In dieser Transaktion müssen alle Zugläufe des Zuges verarbeitet werden. Die verschiedenen Daten-Constraints sind dann als Pre- und Postconditions erfüllt. Es ist nicht möglich, diese Verarbeitung in mehrere Transaktionen aufzuteilen und dabei die Daten-Constraints zu erfüllen.
- Der Abnehmer kann Löschungen von Zügen, Zugläufen und Zusatzobjekten erhalten, welche im Datenstand-EVU nicht vorhanden sind.
- Der Abnehmer kann ein Element <zug>, <zuglauf> oder ein Zusatzobjekt erhalten, welches zu keinem Update im Datenbestand der EVU führt.
- Es wird empfohlen, die Regeltage nicht auszuwerten. Bei Interesse an den Regeltagen bitte IHPT kontaktieren.
- Die Attribute Solltage und Regeltage werden auf den Elementen <zug> und <zuglauf> geführt. Ein Zug enthält die Summe der Solltage/Regeltage der einzelnen Zugläufe.
- Auch Mutationen an den Regeltagen haben eine Datenlieferung zur Folge. Wenn die Abnehmer die Regeltage nicht auswerten ist für die Abnehmer keine Änderung ersichtlich.
- In einer XML-Datei hat es maximal ein Element <zug> mit der eindeutigen Identifikation <fpId> und <trassenId>
- Wenn es keine Änderungen an den Attributen vom Element <zug> gibt, werden im Element <zug> ausschliesslich die Attribute zug.fpId und zug.trassenId geliefert.
- Wenn bei einem Element das Attribut todelete=1 gesetzt ist, werden die Daten gemäss [FPS\_IF\_SPEC] Kapitel "4.4 Löschen von Fahrplanobjekten" geliefert.
- Die FTP-Abnehmer müssen die Sequenznummern nicht auswerten. Die Sequenznummer ist nur für das Auslösen einer Nachlieferung nötig.

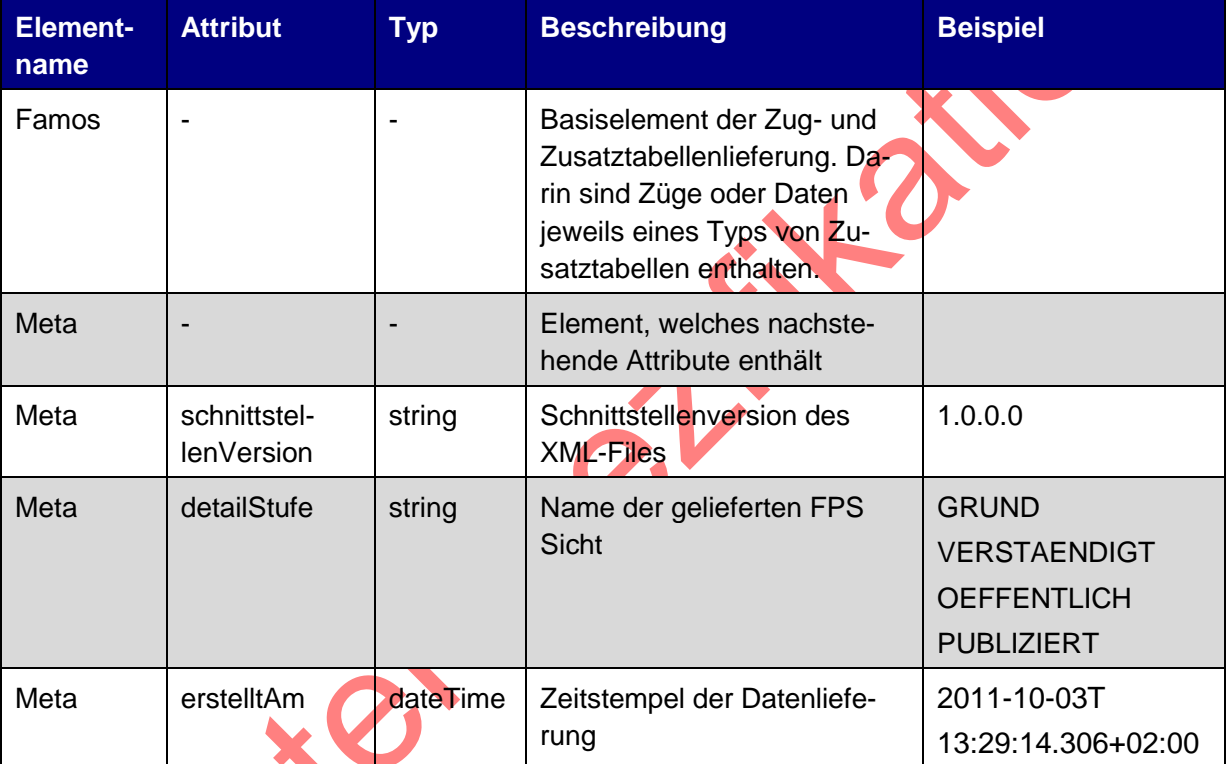

# Im Folgenden sind besondere Elemente des FAMOS XML-Files erklärt:

**Tabelle 23: Info-Hub PT FAMOS-File spezifische Elemente**

## Im Folgenden sind die Unterschiede zum FPS Datenbankmodell aufgelistet.

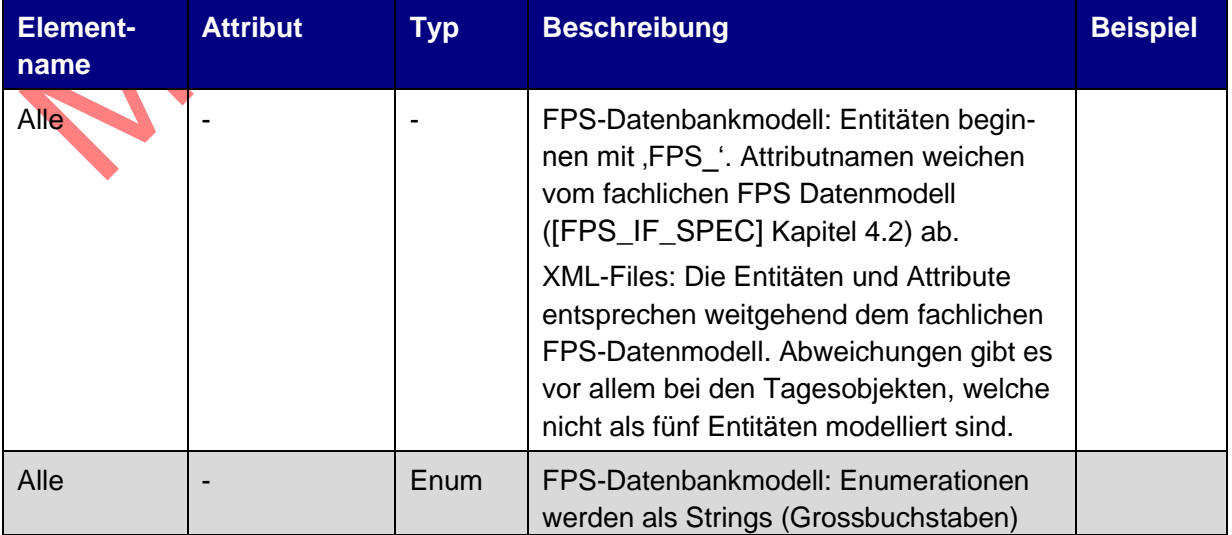

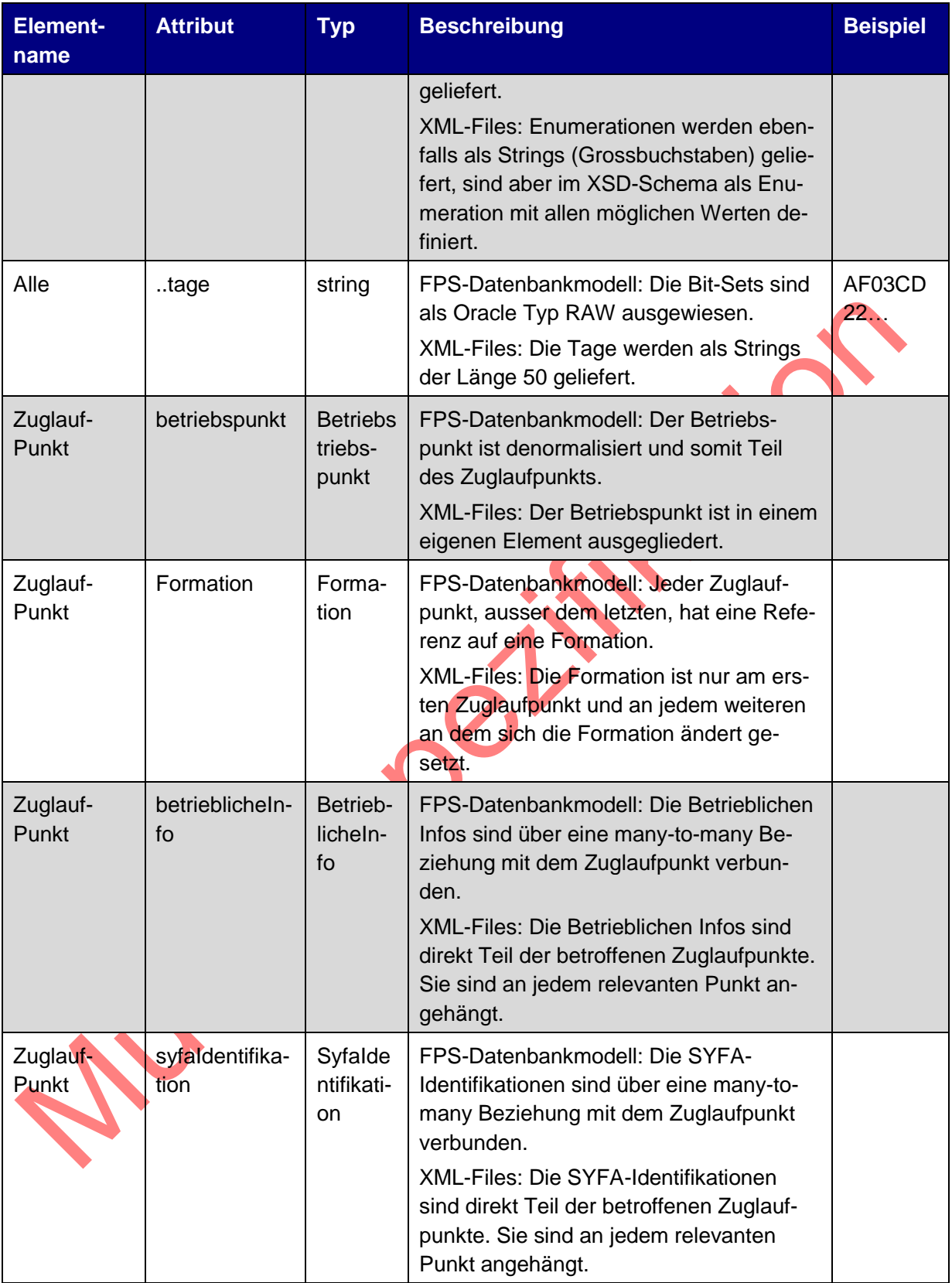

**Tabelle 24: Unterschiede der FAMOS-Daten im XML-File zum FPS-Datenbankmodell**

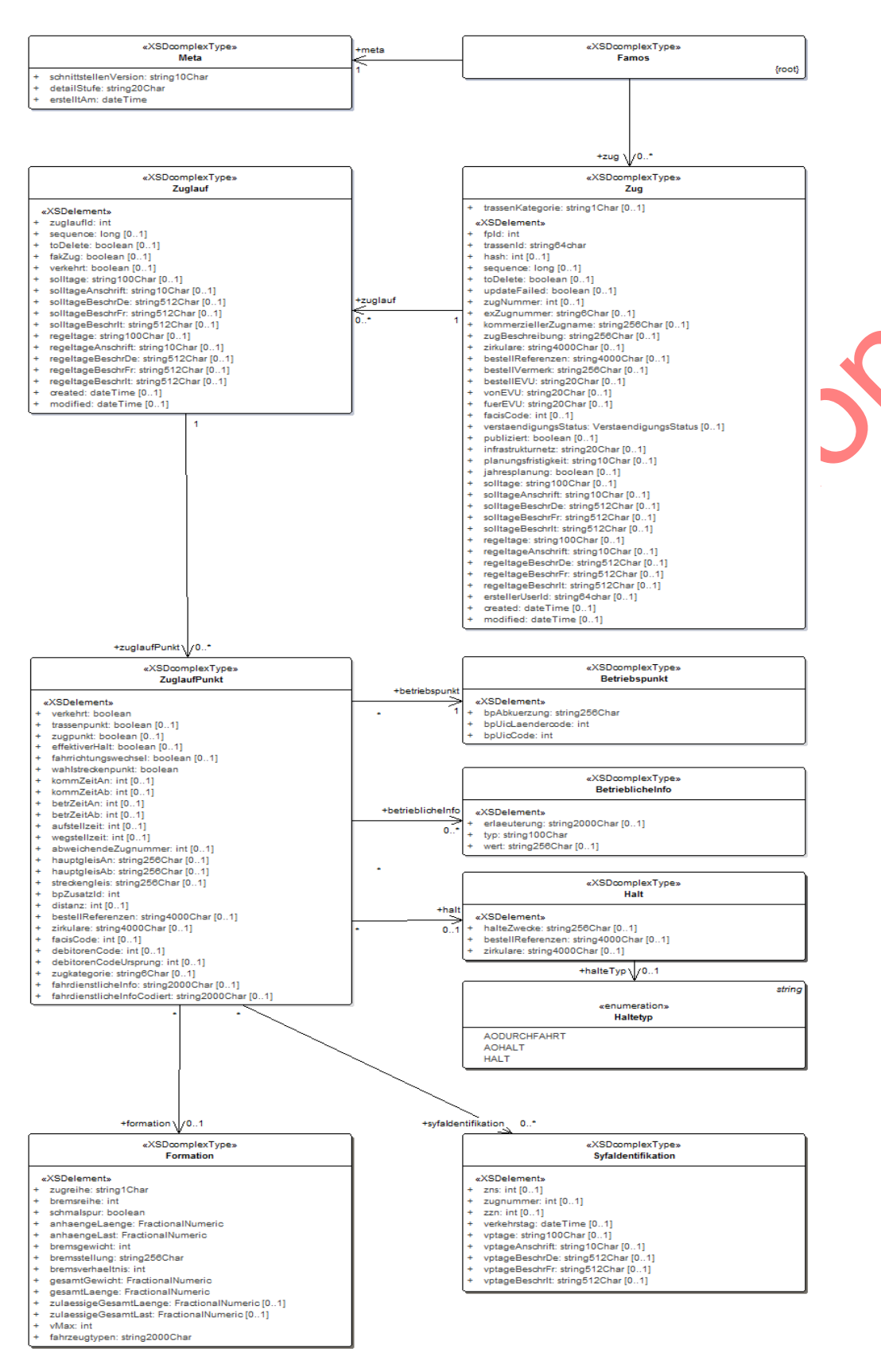

**Abbildung 11: XSD-Schema der FAMOS-Daten (ohne Zusatztabellen)**

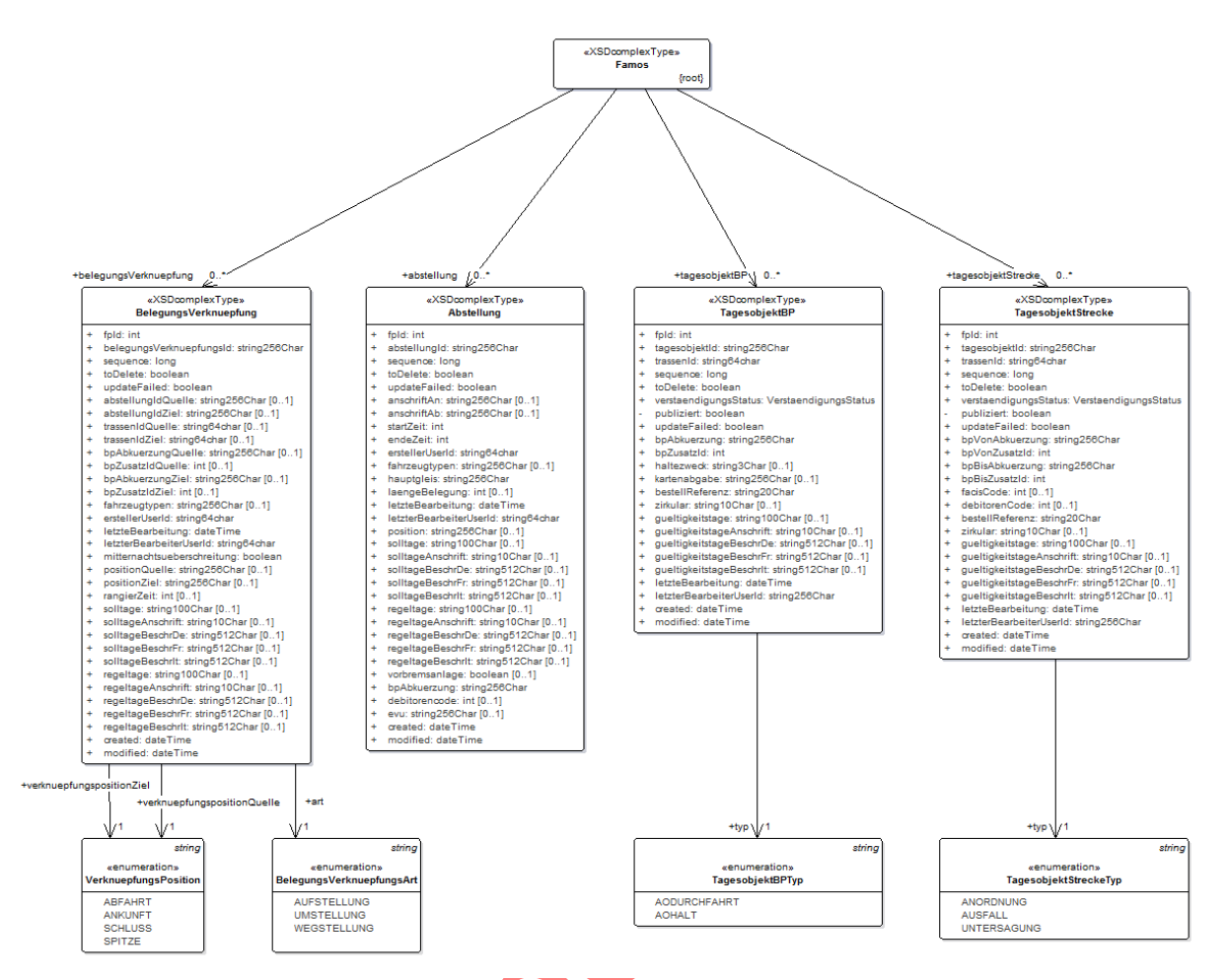

**Abbildung 12: XSD-Schema der FAMOS-Daten (nur Zusatztabellen)**

Bemerkung: Das XSD-Schema FAMOS ist ein Schema, das aus Platzgründen in zwei Abbildungen dargestellt ist.<br>
Som by Som by Som by Som by Som by Som by Som by Som by Som by Som by Som by Som by Som by Som by Som by Som <br>
Som by Som by Som by Som by Som by Som by Som by Som by Som by Som by Som by Som by So

# **GD SBB CFF FFS**

#### 8.2.3. Auswertung eines Element <zug>

Das Aktivitätsdiagramm in ["Abbildung 13: Verarbeitung eines Elementes <zug>"](#page-49-0) beschreibt, wie ein XML-Abnehmer ein Element <zug> in einer XML-Datei auswerten kann. Diese Beschreibung gilt für den Fall, dass ein Abnehmer alle Attribute importiert und verwendet. Wenn ein Abnehmer einen reduzierten Attributumfang verwendet muss der Ablauf angepasst werden. Eine Löschmeldung (toDelete=1) eines Zuglaufes bedeutet dann nicht immer, dass der Zuglauf aus Sicht Abnehmer zu löschen ist.

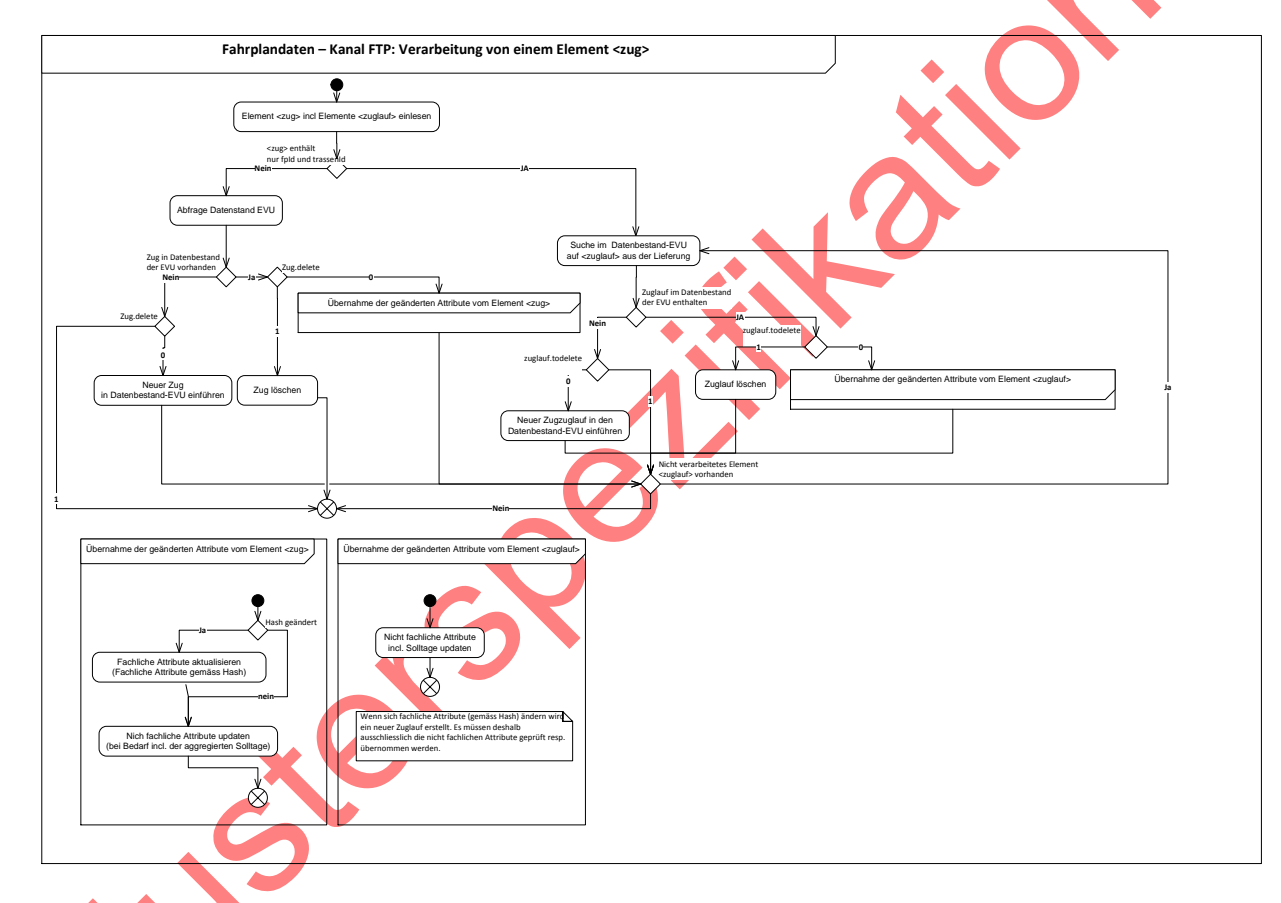

<span id="page-49-0"></span>**Abbildung 13: Verarbeitung eines Elementes <zug>**

## 8.2.4. Auswertung der Mutation an Zusatzobjekten

Die ["Tabelle 25: XML-Hauptelemente der FAMOS-Zusatztabellen"](#page-50-0) beschreibt, in welcher Datei (Kolonne Datei) welche Zusatzobjekte (XSDcomplexType) geliefert werden. Die Ursprungstabelle enthält die Information, aus welcher Tabelle von FPS die Daten gelesen wurden.

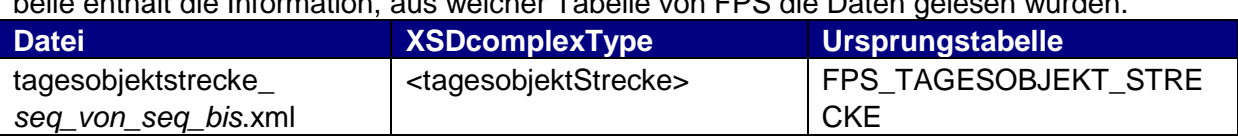

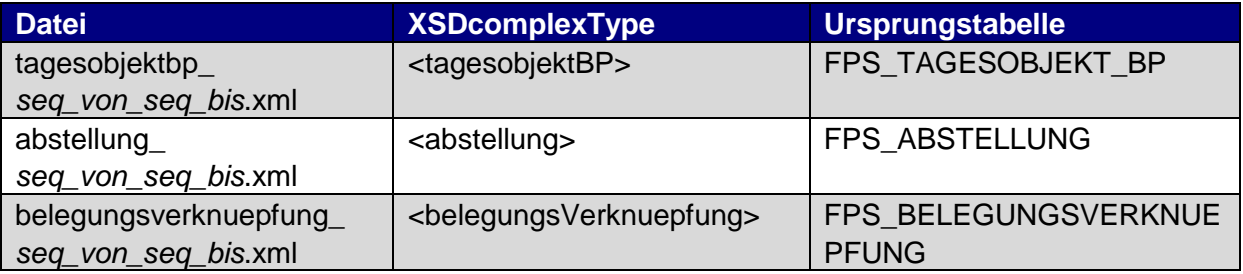

<span id="page-50-0"></span>**Tabelle 25: XML-Hauptelemente der FAMOS-Zusatztabellen**

## **8.3. Kanal WebServices**

Die Fahrplandaten werden nicht über den Kanal WebServices angeboten.

# **8.4. Kanal Messaging**

Die Fahrplandaten werden nicht über den Kanal Messaging angeb**eige.**<br>Die Fahrplandaten werden nicht über den Kanal Messaging angeb**eige.**<br>Die Fahrplandaten werden nicht über den Kanal Messaging angeb**eige.**